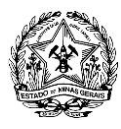

### **Edital SEPLAG/FJP nº. 002 / 2015**

**Concurso Público para provimento de cargos da carreira de Especialista em Políticas Públicas e Gestão Governamental do quadro de pessoal da Secretaria de Estado de Planejamento e Gestão.** 

O **SECRETÁRIO DE ESTADO DE PLANEJAMENTO E GESTÃO** e o **PRESIDENTE DA FUNDAÇÃO JOÃO PINHEIRO**, no uso de suas atribuições legais, tornam pública a realização do Concurso Público destinado a selecionar candidatos para provimento de 80 (oitenta) vagas para o cargo da carreira de Especialista em Políticas Públicas e Gestão Governamental (EPPGG), nível I, Grau A, do quadro de pessoal da Secretaria de Estado de Planejamento e Gestão (SEPLAG), do qual faz parte o curso de graduação em Administração Pública, ministrado pela Escola de Governo Professor Paulo Neves de Carvalho, da Fundação João Pinheiro, nos termos da Lei Estadual nº 18.974, de 29 de junho de 2010 e alterações posteriores, do Decreto Estadual nº. 42.899, de 17 de setembro de 2002, do Decreto Estadual nº. 43.885, de 04 de outubro de 2004, da Lei Estadual nº. 869, de 05 de julho de 1952, das disposições constitucionais relacionadas, a legislação complementar e demais normas contidas neste Edital.

## **1. DAS DISPOSIÇÕES PRELIMINARES**

**1.1.** O Concurso Público será regido por este Edital, por seus anexos, avisos complementares e eventuais retificações.

**1.2.** O Concurso Público de que trata este Edital visa o provimento de 80 (oitenta) vagas do cargo da carreira de Especialista em Políticas Públicas e Gestão Governamental (EPPGG), do quadro de pessoal da Secretaria de Estado de Planejamento e Gestão (SEPLAG).

**1.3.** O Concurso Público de que trata este Edital será realizado em 3 (três) etapas, sendo elas:

**a.** Primeira Etapa: Provas Objetivas e de Redação, correspondentes ao ENEM 2015, de caráter eliminatório e classificatório;

**b.** Segunda Etapa: Provas Dissertativas, de caráter eliminatório e classificatório;

**c.** Terceira Etapa: curso de graduação em Administração Pública, ministrado pela Escola de Governo Professor Paulo Neves de Carvalho, da Fundação João Pinheiro, de caráter eliminatório.

**1.3.1.** Toda informação relativa às provas objetivas e de redação, correspondentes ao ENEM 2015, deverá ser buscada junto ao Instituto Nacional de Estudos e Pesquisas Educacionais Anísio Teixeira (INEP), subordinado ao Ministério da Educação (MEC), responsável por sua realização.

**1.3.2.** Toda informação referente à realização deste Concurso Público, que não esteja relacionada ao ENEM 2015 e ao CSAP, será fornecida pela Central de Atendimento do Instituto de Desenvolvimento Educacional, Cultural e Assistencial Nacional (IDECAN), por meio do e-mail atendimento@idecan.org.br e do telefone 0800-283-4628.

**1.3.3.** Toda informação referente ao curso de graduação em Administração Pública deverá ser buscada na Escola de Governo Professor Paulo Neves de Carvalho, da Fundação João Pinheiro, por meio do e-mail csap@fjp.mg.gov.br ou do telefone (31)3448-9592.

**1.4.** O ingresso no cargo da carreira de EPPGG dar-se-á a partir da nomeação para o referido cargo, após a conclusão do curso de graduação em Administração Pública e desde que preenchidos os demais requisitos legais dispostos na Lei Estadual nº 18.974, de 29 de junho de 2010, e alterações posteriores, e na Lei Estadual nº 869, de 05 de julho de 1952.

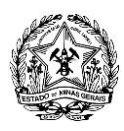

# **2. DA ESPECIFICAÇÃO DO CARGO DE EPPGG**

**2.1.** Os cargos da carreira de EPPGG tem sua estrutura estabelecida pela Lei Estadual nº. 18.974, de 29 de junho de 2010, e alterações posteriores, e regulamentação pelos Decretos Estaduais nº. 45.600, de 12 de maio de 2011, e alterações posteriores, e nº. 46.030, de 17 de agosto de 2012.

**2.2.** A escolaridade mínima exigida para ingresso no cargo de EPPGG, nível 1, grau A, é o diploma do curso de graduação em Administração Pública, ministrado pela Escola de Governo Professor Paulo Neves de Carvalho, da Fundação João Pinheiro.

**2.3.** A jornada de trabalho do cargo da carreira de EPPGG é de 40 (quarenta) horas semanais, nos termos do art. 4º e parágrafos e anexo I da Lei Estadual nº 18.974/2010.

**2.4.** A remuneração inicial do cargo da carreira de EPPGG, nível 1, grau A, pode corresponder a até R\$ 4.780,00 (quatro mil, setecentos e oitenta reais), aproximadamente, considerando o Vencimento Básico acrescido da Gratificação de Desempenho e Produtividade Individual e Institucional, nos termos do Anexo IV da Lei Estadual nº 18.974/2010, com as modificações trazidas pelo art. 8º, inciso V da Lei Estadual nº. 19.973/2011, regulamentada Decreto Estadual nº 46.030/2012, e pelos art. 9º e 10º da Lei Estadual nº. 21.334/2014, regulamentada pelo Decreto Estadual nº 46.030/2012.

**2.5.** Os candidatos nomeados estarão subordinados ao Regime Jurídico Estatutário, em conformidade com as normas estabelecidas na Lei Estadual nº. 869/1952, que dispõe sobre o Estatuto dos Funcionários Públicos Civis do Estado de Minas Gerais, bem como à legislação federal e estadual pertinentes, nos termos da Lei Estadual nº 18.974/2010.

**2.6.** Os candidatos nomeados e empossados estarão subordinados ao Regime Próprio de Previdência e Assistência Social do Estado de Minas Gerais, instituído pela Lei Complementar Estadual nº. 64/2002, bem como à legislação federal e estadual pertinentes.

**2.7.** São atribuições gerais do cargo da carreira de EPPGG, previstas na Lei Estadual nº. 18.974/2010:

**a.** A formulação, a supervisão e a avaliação de políticas públicas;

**b.** O exercício de atividades relacionadas às áreas de planejamento e avaliação, administração financeira e orçamentária, contabilidade, modernização da gestão, racionalização de processos, gestão e tecnologia da informação, recursos logísticos, recursos materiais, recursos humanos e administração patrimonial.

**2.8.** As atribuições específicas do cargo da carreira de EPPGG estão previstas no Anexo I do Decreto Estadual nº 46.030/2012.

**2.9.** Os cargos da carreira de EPPGG são lotados no quadro de pessoal da SEPLAG e seu exercício poderá se dar em qualquer unidade administrativa dos órgãos e entidades da administração direta, autárquica e fundacional do Poder Executivo estadual, conforme critério de alocação estabelecido pela SEPLAG.

# **3. DOS REQUISITOS PARA A INVESTIDURA NO CARGO DE EPPGG**

**3.1.** O candidato aprovado e classificado neste Concurso Público, para ser nomeado e ingressar no cargo da carreira de EPPGG, deverá:

**3.1.1.** Atender a todas as exigências especificadas para o cargo de EPPGG, estabelecidas na legislação estadual e neste Edital, especialmente na Lei Estadual nº. 18.974/2010 e alterações posteriores, no Regimento Interno e nos Regulamentos da Escola de Governo Professor Paulo Neves de Carvalho, da Fundação João Pinheiro:

**3.1.1.1.** Frequentar as aulas do curso de graduação em Administração Pública, ministrado pela Escola de Governo Professor Paulo Neves de Carvalho, da Fundação João Pinheiro, que poderão ocorrer nos turnos da manhã e da tarde.

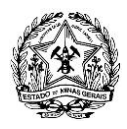

**3.1.1.2.**Ter assinado, na ocasião do registro inicial (matrícula) no curso de graduação em Administração Pública, Termo de Compromisso, cujo modelo encontra-se no Anexo VI do presente Edital, obrigando-se a ressarcir o valor atualizado dos serviços escolares recebidos ao Estado e, se for o caso, o valor atualizado da bolsa de estudo mensal, nas hipóteses de:

**a.** Abandonar o curso de graduação em Administração Pública, a partir do quarto semestre, a não ser por motivo de saúde, devidamente atestado pelo órgão competente;

**b.** Ser reprovado em três disciplinas previstas no currículo do curso de graduação em Administração Pública;

**c.** Não tomar posse no cargo de EPPGG;

**d.** Não permanecer na carreira pelo período mínimo de três anos após o ingresso no cargo de EPPGG.

**3.1.1.3.**Não ter sido reprovado em três disciplinas previstas no currículo do curso de graduação em Administração Pública, ministrado pela Escola de Governo Professor Paulo Neves de Carvalho, da Fundação João Pinheiro, nos termos Lei Estadual nº. 18.974/2010.

**3.1.1.4.**Concluir o curso de graduação em Administração Pública, ministrado pela Escola de Governo Professor Paulo Neves de Carvalho, da Fundação João Pinheiro, no prazo e nas condições de aproveitamento determinadas pela Lei Estadual nº. 18.974/2010 e alterações posteriores, pelos Decretos Estaduais nº. 45.600/2011 e alterações posteriores e nº. 46.030/2012 e ainda, nos termos do Regimento Interno e dos Regulamentos da Escola de Governo, comprovando a escolaridade mínima exigida para o cargo, nas condições especificadas no item 2.2 deste Edital.

**3.1.2.** Estar no gozo dos direitos políticos, mediante apresentação do(s) comprovante(s) de votação da última eleição ou de Certidão de Quitação Eleitoral, emitida pelo Tribunal Superior Eleitoral (TSE);

**3.1.3.** Estar em dia com as obrigações militares (para os candidatos do sexo masculino), mediante apresentação de Comprovante de Dispensa de Incorporação (CDI);

**3.1.4.** Comprovar idoneidade e conduta ilibada, por meio da apresentação de Certidão de Antecedentes Criminais a ser conseguida junto à Justiça Estadual do Estado de Minas Gerais e à Justiça Federal;

**3.1.5.** Ser brasileiro nato ou naturalizado ou cidadão português em condição de igualdade de direitos com os brasileiros.

**3.1.5.1.**No caso de ser cidadão português, comprovar a condição de igualdade e gozo dos direitos políticos na forma do art. 12, §1º da Constituição da República.

**3.1.6.** Realizar exame médico para avaliação de aptidão física e mental para o exercício das atribuições do cargo, a ser aferida em perícia médica oficial, realizada por unidade pericial competente, nos termos da legislação vigente, antes da posse do cargo;

**3.1.7.** Ter, no mínimo, 18 (dezoito) anos completos na data de investidura, se aprovado, classificado e nomeado para o cargo.

**3.2.** O candidato que, no prazo legal para posse, estabelecido na Lei Estadual nº 869/1952, não reunir os requisitos enumerados no subitem 3.1 deste Edital ou que por qualquer motivo não puder comprová-los, perderá o direito à posse no cargo para o qual foi nomeado.

# **4. DAS INSCRIÇÕES**

**4.1.** O Período de Inscrição deste Concurso Público estará compreendido das 9h00min do dia 25 de julho de 2015 até às 23h59min do dia 20 de setembro de 2015, considerando o horário oficial de Brasília – Distrito Federal.

**4.1.1.** O período de inscrição poderá ser prorrogado, a critério da SEPLAG/FJP e do IDECAN, mediante

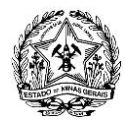

publicação no Diário Oficial dos Poderes do Estado – Minas Gerais e comunicação no endereço eletrônico do IDECAN <www.idecan.org.br>.

**4.2.** Para participar deste Concurso Público, o candidato, deverá, obrigatoriamente, se inscrever no ENEM 2015, para, posteriormente, munido do número de seu Cadastro de Pessoa Física (CPF) e do número de inscrição no ENEM 2015, efetuar sua inscrição, em conformidade com as normas estabelecidas neste Edital.

**4.3.** Valor da Inscrição: R\$ 120,00 (cento e vinte reais)

**4.3.1.** Nesse valor, não está incluído o valor da Taxa de Inscrição ao ENEM 2015.

**4.4.** Condições para inscrição:

- **a.** Ter o número de CPF;
- **b.** Ter o número de inscrição no ENEM 2015;

**c.** Ter concluído o ensino médio em instituição de ensino reconhecida pelo MEC ou possuir certificação de Ensino Médio, expedido pelo órgão oficial competente, até a data da matrícula no CSAP.

**4.5.** Os requisitos descritos no item 4.4 deste Edital deverão ser atendidos cumulativamente, e a comprovação de atendimento deverá ser feita na data da matrícula no curso de graduação em Administração Pública, ministrado pela Escola de Governo Professor Paulo Neves de Carvalho, da Fundação João Pinheiro, por meio de documentação original, juntamente com fotocópia.

**4.5.1.** A falta de comprovação de qualquer um dos requisitos especificados no item 4.4 deste Edital impedirá a matrícula do candidato no curso de graduação em Administração Pública, ministrado pela Escola de Governo Professor Paulo Neves de Carvalho, da Fundação João Pinheiro, correspondente à terceira etapa deste Concurso Público, e, por consequência, acarretará na sua eliminação deste Concurso Público.

**4.6.** As inscrições serão efetuadas exclusivamente na forma descrita neste Edital.

**4.6.1.** Objetivando evitar ônus desnecessário, o candidato deverá orientar-se no sentido de somente efetuar a inscrição e recolher o valor respectivo após tomar conhecimento do disposto neste Edital e seus anexos, e certificar-se de que preenche todos os requisitos exigidos para investidura no cargo de EPPGG.

**4.7.** Após confirmados e transmitidos, via internet, os dados no Requerimento Eletrônico de Inscrição ou no Pedido de Isenção não serão aceitas transferências de inscrições ou pagamentos do valor da inscrição ou da isenção do valor da inscrição entre pessoas e alteração da inscrição do concorrente na condição de candidato da ampla concorrência para a condição de pessoa com deficiência.

**4.8.** Após confirmar e transmitir os dados, via internet, o candidato utilizando seu CPF poderá acessar informações do seu cadastro, tais como: consultar seus dados, gerar boleto, verificar se o pagamento de sua inscrição está confirmado ou se seu pedido de isenção foi deferido ou indeferido e consultar e imprimir o Cartão de Informação com o local da prova dissertativa.

**4.9.** Procedimentos para Inscrição:

**4.9.1.** A inscrição, via internet, será realizada no endereço eletrônico [<www.idecan.org.br>](http://www.gestaodeconcursos.com.br/), a partir das 9h00min do dia 25 de julho de 2015 até às 23h59min do dia 20 de setembro de 2015, considerando o horário oficial de Brasília – Distrito Federal.

**4.9.2.** Para inscrever-se, o candidato deverá acessar o endereço eletrônico <www.idecan.org.br> durante o período das inscrições e, por meio do link correspondente ao Concurso Público da Secretaria de Estado de Planejamento e Gestão / Fundação João Pinheiro para provimento de cargos da carreira de Especialista em Políticas Públicas e Gestão Governamental, realizar sua inscrição, conforme os procedimentos estabelecidos a seguir:

**a.** Ler atentamente o disposto neste Edital, disponível nos endereços eletrônicos <www.idecan.org.br>, <www.planejamento.mg.gov.br> e <www.eg.fjp.mg.gov.br>;

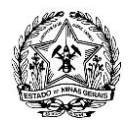

**b.** Preencher o Requerimento Eletrônico de Inscrição e o Questionário Socioeconômico Cultural, conforme modelo constante no Anexo II neste Edital, informando, obrigatoriamente, o número de seu CPF e o número de inscrição no ENEM 2015;

**c.** Confirmar os dados cadastrados e transmiti-los via internet*;*

**d.** Gerar e imprimir o boleto bancário para pagamento do valor de inscrição correspondente;

**e.** Efetuar o pagamento, em dinheiro, da importância referente à inscrição expressa no item 4.3, até o primeiro dia subsequente ao término das inscrições, dia 21 de setembro de 2015.

**e.1.** Em caso de feriado ou evento que acarrete o fechamento de agências bancárias na localidade em que se encontra, o candidato deverá antecipar o pagamento, considerando o 1º (primeiro) dia útil que antecede o feriado ou evento, desde que o pagamento seja feito no período de inscrição determinado neste Edital.

**4.9.3.** O boleto bancário será emitido em nome do candidato inscrito e deverá ser impresso em impressora a laser ou jato de tinta para possibilitar a correta impressão e leitura dos dados e do código de barras e ser pago até o dia 21 de setembro de 2015.

**4.9.3.1.** A impressão do boleto bancário ou da segunda via do boleto bancário em outro tipo de impressora é de exclusiva responsabilidade do candidato, eximindo-se a SEPLAG/FJP e o IDECAN de eventuais dificuldades da leitura do código de barras e a consequente impossibilidade de pagamento do valor da inscrição;

**4.9.3.2.** Será disponibilizado para que o candidato realize sua inscrição, um computador e uma impressora na Central de Atendimento do IDECAN, em Belo Horizonte – Minas Gerais, localizada à rua Pernambuco, nº. 353, sala 1.110, bairro Funcionários, CEP: 30.130-150, entre 08h00min às 12h00min e 14h00min às 17h30min, exceto sábados, domingos e feriados, considerando o horário oficial de Brasília – Distrito Federal, no período compreendido para realização as inscrições, de 25 de julho de 2015 a 20 de setembro de 2015.

**4.9.3.3.** O boleto bancário que deverá ser gerado após o preenchimento do Requerimento Eletrônico de Inscrição ficará disponível ao candidato no endereço eletrônico <www.idecan.org.br>, por meio do link correspondente ao Concurso Público da Secretaria de Estado de Planejamento e Gestão / Fundação João Pinheiro para provimento de cargos da carreira de Especialista em Políticas Públicas e Gestão Governamental, até o primeiro dia subsequente ao término das inscrições, dia 21 de setembro de 2015;

**4.9.3.4.** A 2ª (segunda) via do boleto bancário estará disponível ao candidato no endereço eletrônico <www.idecan.org.br>, por meio do link correspondente ao Concurso Público da Secretaria de Estado de Planejamento e Gestão / Fundação João Pinheiro para provimento de cargos da carreira de Especialista em Políticas Públicas e Gestão Governamental, para impressão até o primeiro dia subsequente ao término das inscrições, dia 21 de setembro de 2015.

**4.9.4.** O pagamento do valor descrito no item 4.3 é condição indispensável para a efetivação da inscrição do candidato, devendo o mesmo efetuar o pagamento, em dinheiro, do valor da inscrição impresso no boleto bancário ou na 2ª (segunda) via do boleto bancário, na rede bancária, observados os horários de atendimento e das transações financeiras de cada instituição bancária, até o primeiro dia subsequente ao término das inscrições, dia 21 de setembro de 2015.

**4.9.5.** A inscrição somente será processada e validada após confirmação ao IDECAN, pela instituição bancária, do pagamento do valor da inscrição concernente ao candidato, sendo automaticamente cancelado o requerimento eletrônico de inscrição em que o pagamento não for comprovado ou que for feito a menor.

**4.9.6.** Havendo mais de uma inscrição paga, prevalecerá a última inscrição cadastrada, ou seja, a de data e horário mais recente. As demais inscrições realizadas não serão consideradas.

**4.9.7.** O valor inscrição somente será devolvido:

**a.** Na hipótese de cancelamento ou suspensão do Concurso Público, conforme previsto na Lei

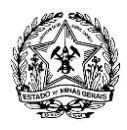

Estadual nº 13.801, de 26 de dezembro de 2000, mediante requerimento pelo candidato, por meio da impressão, preenchimento e entrega do formulário a ser disponibilizado pelo IDECAN em seu endereço eletrônico <www.idecan.org.br>.

**a.1.** Todas as demais informações referentes ao procedimento para obter a restituição do valor da inscrição, serão disponibilizadas no endereço eletrônico <www.idecan.org.br> ou diretamente na Central de Atendimento do IDECAN, em até 05 (cinco) dias úteis após a data de publicação do ato que ensejou o cancelamento ou suspensão do certame.

**b.** Quando o boleto for pago fora do prazo ou quando o mesmo boleto for pago em duplicidade, o candidato deverá apresentar via SEDEX ou Carta Registrada com AR (Aviso de Recebimento), postado nas Agências dos Correios com custo por conta do candidato, à sede do IDECAN localizada em Brasília – Distrito Federal, Caixa Postal 8552, CEP 70.312-970, o requerimento conforme modelo constante do Anexo XI deste Edital, juntamente com a documentação comprobatória da duplicidade e extemporaneidade do pagamento, solicitando a devolução do valor da inscrição, no prazo máximo de 05 (cinco) dias úteis após o término do período de pagamento das inscrições.

**b.1.** O requerimento e a documentação deverão ser entregues em envelope tipo ofício, fechado e identificado.

**4.9.7.1.**O valor a ser restituído ao candidato será corrigido monetariamente por índice oficial vigente, desde a data do pagamento do valor da inscrição até a data da efetiva restituição.

**4.9.7.2.**O candidato que não requerer a restituição do valor da inscrição no prazo e nas formas estabelecidas nas alíneas do item 4.9.7 deste Edital, não poderá requerê-la posteriormente.

**4.9.7.3.**A devolução do valor da inscrição pago em duplicidade ou fora do prazo está sujeita à análise do requerimento e documentos comprobatórios e consequente aprovação do IDECAN.

**4.9.8.** Não será válida a inscrição cujo pagamento for efetuado após 21 de setembro de 2015 ou em desobediência às condições previstas neste Edital.

**4.9.9.** A confirmação da inscrição emitida pelo IDECAN e o boleto bancário são comprovantes do requerimento de inscrição do candidato neste Concurso Público.

**4.9.9.1.** No caso de comprovação a partir do boleto bancário, deverá o mesmo estar autenticado ou acompanhado de respectivo comprovante do pagamento realizado até a data limite do vencimento, não sendo considerado a simples apresentação do comprovante de agendamento de pagamento e nem de quaisquer outras formas de pagamento condicional.

**4.9.10.** Não se exigirá do candidato, no ato da inscrição ou do pedido de isenção, a cópia do documento de identidade, sendo de sua exclusiva responsabilidade a veracidade dos dados informados no Requerimento Eletrônico de Inscrição.

**4.9.10.1.** A declaração falsa ou inexata dos dados constantes no Requerimento Eletrônico de Inscrição determinará o cancelamento da inscrição e anulação de todos os atos dela decorrentes, em qualquer época, sem prejuízo das sanções civis e penais cabíveis, eximindo-se a SEPLAG/FJP e o IDECAN de quaisquer atos ou fatos decorrentes de informações incorretas, endereço inexato ou incompleto fornecido pelo mesmo.

**4.10.** Disposições gerais sobre as inscrições:

**4.10.1.** O Requerimento Eletrônico de Inscrição, o Requerimento de Isenção e o valor pago referente à inscrição são pessoais e intransferíveis.

**4.10.2.** Não será aceito pagamento do valor da inscrição por depósito em caixa eletrônico, agendamento, transferência ou depósito em conta corrente, DOC, cheque, cartão de crédito, ordens de pagamento ou qualquer outra forma diferente da prevista neste Edital.

**4.10.3.** O preenchimento e a confirmação, via internet, do Requerimento Eletrônico de Inscrição implicará, por parte do candidato, o conhecimento e a aceitação das normas e condições estabelecidas neste Edital,

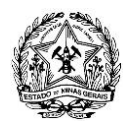

em relação às quais não poderá alegar desconhecimento.

**4.10.4.** A SEPLAG/FJP e o IDECAN não se responsabilizam, quando os motivos de ordem técnica não lhe forem imputáveis, por inscrições não recebidas por falhas de comunicação; eventuais equívocos provocados por operadores das instituições bancárias, assim como no processamento do boleto bancário; congestionamento das linhas de comunicação; falhas de impressão; problemas de ordem técnica nos computadores utilizados pelos candidatos, bem como por outros fatores alheios que impossibilitem a transferência dos dados e impressão do boleto bancário ou da 2ª (segunda) via do boleto bancário.

**4.10.5.** Não será aceita, sob qualquer pretexto, inscrição extemporânea, condicional, provisória por fax, via postal, correio eletrônico ou outro meio que não os estabelecidos neste Edital.

**4.10.6.** Considera-se efetivada a inscrição do candidato que for confirmada pelo IDECAN.

**4.10.7.** A listagem dos candidatos que tiverem as suas inscrições deferidas será divulgada nos endereços eletrônicos: [<www.idecan.org.br>](http://www.gestaodeconcursos.com.br/) e [<www.eg.fjp.mg.gov.br>](http://www.eg.fjp.mg.gov.br/), até o dia 26 de setembro de 2015.

**4.10.8.** Caberá recurso quanto ao indeferimento da inscrição, conforme previsto no item 10.1, alínea "b".

## **5. DA SOLICITAÇÃO DE ISENÇÃO DO PAGAMENTO DO VALOR DA INSCRIÇÃO**

**5.1.** O candidato comprovadamente desempregado, de acordo com a Lei Estadual nº 13.392, de 07 de dezembro de 1999, ou em situação de adolescente trabalhador ou menor aprendiz, poderá requerer isenção do pagamento do valor da inscrição deste Concurso Público, exclusivamente entre os dias 25 de julho de 2015 e 07 de agosto de 2015.

**5.2.** A isenção deverá ser solicitada mediante o preenchimento, assinatura exclusivamente do próprio candidato e entrega da Ficha Eletrônica de Isenção, disponível para a solicitação entre os dias 25 de julho de 2015 e 07 de agosto de 2015, no endereço eletrônico [<www.idecan.org.br>](http://www.fgr.org.br/).

**5.2.1.** A Ficha Eletrônica de Isenção indicada deverá ser entregue:

**a.** diretamente pelo candidato ou por terceiro, na Central de Atendimento do IDECAN, em Belo Horizonte – Minas Gerais, localizada à rua Pernambuco, nº. 353, sala 1.110, bairro Funcionários, CEP: 30.130-150, entre 08h00min às 12h00min e 14h00min às 17h30min, exceto sábados, domingos e feriados, considerando o horário oficial de Brasília – Distrito Federal, dentro do prazo previsto no item 5.1 deste Edital;

**b.** por meio dos correios, utilizando-se os serviços de SEDEX ou Carta Registrada com AR (Aviso de Recebimento), postada nas Agências dos Correios com custo por conta do candidato, para a sede do IDECAN localizada em Brasília – Distrito Federal, Caixa Postal 8552, CEP 70.312-970. Nesse caso, a comprovação da tempestividade da solicitação será feita pela data da postagem do documento.

**5.3.** Será disponibilizado para que o candidato realize o pedido de isenção do pagamento do valor da inscrição deste Concurso Público, um computador e uma impressora na Central de Atendimento do IDECAN, em Belo Horizonte – Minas Gerais, localizada à rua Pernambuco, nº. 353, sala 1.110, bairro Funcionários, CEP: 30.130-150, entre 08h00min às 12h00min e 14h00min às 17h30min, exceto sábados, domingos e feriados, considerando o horário oficial de Brasília – Distrito Federal, entre os dias 25 de julho de 2015 e 07 de agosto de 2015.

**5.4.** Na Ficha Eletrônica de Isenção, o candidato firmará declaração de que é desempregado, que não se encontra em gozo de nenhum benefício previdenciário de prestação continuada, exceto a proveniente de seguro-desemprego ou ainda que se encontra em situação de adolescente trabalhador ou menor aprendiz e que sua situação econômico-financeira não lhe permite pagar o valor da inscrição deste Concurso Público sem prejuízo do sustento próprio ou de sua família, respondendo civil e criminalmente pelo inteiro teor de sua declaração.

**5.5.** As informações prestadas no Requerimento de Isenção são de inteira responsabilidade do candidato, que poderá ser excluído do Concurso Público caso seja constatado o fornecimento de dados incorretos.

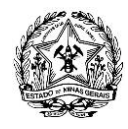

**5.6.** Para requerer a isenção do pagamento do valor da inscrição deste Concurso Público, o candidato deverá comprovar todas as seguintes situações:

**a.** Não ter vínculo empregatício vigente registrado em Carteira de Trabalho e Previdência Social (CTPS);

**b.** Não ter vínculo estatutário vigente com o Poder Público municipal, estadual ou federal;

**c.** Não ter contrato de prestação de serviços vigente com o Poder Público municipal, estadual ou federal;

**d.** Não exercer atividade legalmente reconhecida como autônoma.

**5.6.1.** Para comprovar a situação prevista na alínea "a" do item 5.6 deste Edital, o candidato deverá apresentar a seguinte documentação:

**a.** declaração de próprio punho, datada e assinada, na qual informará que nunca teve registro em sua Carteira de Trabalho e Previdência Social (CTPS) de vínculo empregatício, quando for o caso, conforme modelo de nº. 1 constante do Anexo X deste Edital; ou

**b.** cópia autenticada das páginas da Carteira de Trabalho e Previdência Social (CTPS) que contenham fotografia, qualificação civil, anotações do último contrato de trabalho (com as alterações salariais e registro da saída), e da primeira página em branco subsequente à anotação do último contrato de trabalho ocorrido.

**5.6.2.** Para comprovar a situação prevista na alínea "b" do item 5.6 deste Edital, o candidato deverá apresentar a seguinte documentação:

**a.** declaração de próprio punho, datada e assinada, na qual informará que nunca teve vínculo estatutário com o poder público nos âmbitos municipal, estadual ou federal, quando for o caso, conforme modelo de nº. 2 constante do Anexo X deste Edital; ou

**b.** certidão expedida por órgão ou entidade competente, com identificação e assinatura legível da autoridade emissora do documento, informando o fim do vínculo estatutário, ou a cópia da publicação oficial do ato que determinou a extinção do vínculo.

**5.6.3.** Para comprovar a situação prevista na alínea "c" do item 5.6 deste Edital, o candidato deverá apresentar a seguinte documentação:

**a.** declaração de próprio punho, datada e assinada, na qual informará não possui contrato de prestação de serviços vigente com o poder público nos âmbitos municipal, estadual ou federal, quando for o caso, conforme modelo de nº. 3 constante do Anexo X deste Edital; ou

**b.** cópia do contrato extinto, acompanhado da documentação pertinente que comprove sua extinção.

**5.6.4.** Para comprovar a situação prevista na alínea "d" do item 5.6 deste Edital, o candidato deverá apresentar a seguinte documentação:

**a.** declaração de próprio punho, datada e assinada, na qual informará não auferir qualquer tipo de renda (exceto aquela proveniente de seguro desemprego), quando for o caso, conforme modelo de nº. 4 constante do Anexo X deste Edital; ou

**b.** certidão em que conste a baixa da atividade autônoma;

**5.6.5.** Para requerer a isenção do valor da inscrição, além das situações previstas no item 5.6 deste Edital, o candidato poderá ainda comprovar a situação de adolescente trabalhador ou menor aprendiz, devendo apresentar a seguinte documentação:

**a.** declaração de próprio punho, datada e assinada, na qual informará sua condição de adolescente trabalhador ou menos aprendiz, conforme modelo nº. 5 constante do Anexo X deste Edital; e

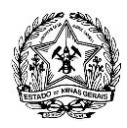

**b.** cópia autenticada das páginas da Carteira de Trabalho e Previdência Social (CTPS) que contenham fotografia, qualificação civil, anotações do contrato atual de adolescente trabalhador ou menor aprendiz do candidato, da primeira página em branco subsequente à anotação do contrato de trabalho atual e das páginas contendo outras anotações pertinentes, quando houver.

**5.6.6.** Os documentos comprobatórios, juntamente com a Ficha Eletrônica de Isenção, devidamente preenchidos e assinados, deverão ser entregues em envelope tipo ofício, identificado e protocolados na Central de Atendimento do IDECAN, em Belo Horizonte – Minas Gerais, localizada à rua Pernambuco, nº. 353, sala 1.110, bairro Funcionários, CEP: 30.130-150, entre 08h00min às 12h00min e 14h00min às 17h30min, exceto sábados, domingos e feriados, considerando o horário oficial de Brasília – Distrito Federal, dentro do prazo previsto no item 5.1 deste Edital, OU;

**5.6.7.** Os documentos podem ser enviados via SEDEX ou Carta Registrada com AR (Aviso de Recebimento), postado nas Agências dos Correios com custo por conta do candidato, para a sede do IDECAN localizada em Brasília – Distrito Federal, Caixa Postal 8552, CEP 70.312-970, dentro do prazo previsto no item 5.1 deste Edital e com data de postagem até 07 de agosto de 2015, contendo externamente na face frontal do envelope os seguintes dados:

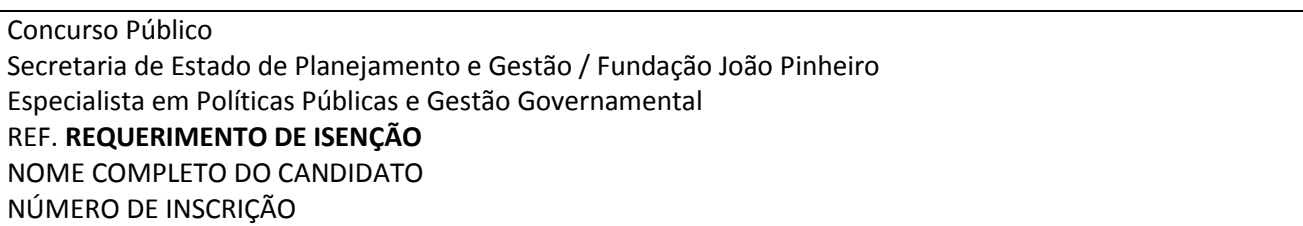

**5.6.8.** A comprovação da tempestividade da solicitação do requerimento de isenção será feita pela data de postagem nos Correios ou pela data de protocolo de entrega dos documentos no IDECAN.

**5.6.9.** Cada candidato deverá encaminhar individualmente sua documentação, sendo vedado o envio de documentos de mais de um candidato no mesmo envelope.

**5.6.10.** Não serão analisados os documentos encaminhados em desconformidade com o previsto neste Edital.

**5.6.11.** O resultado da análise do requerimento de isenção do pagamento do valor da inscrição será divulgado no endereço eletrônico [<www.idecan.org.br>](http://www.gestaodeconcursos.com.br/) até o dia 15 de agosto de 2015, em ordem alfabética, com o número de inscrição, constando o deferimento ou o indeferimento, bem como a fundamentação deste último.

**5.6.12.** O candidato que tiver o requerimento de isenção do pagamento do valor da inscrição deferido estará automaticamente inscrito neste Concurso Público, não sendo necessário efetuar o pagamento do valor da inscrição.

**5.6.13.** O candidato que tiver o requerimento de isenção do pagamento do valor da inscrição deste Concurso Público indeferido poderá efetuar a impressão da 2ª (segunda) via do boleto bancário, imprimindo-a e efetuando o pagamento do valor da inscrição, conforme disposto nos itens 4.9.2, 4.9.3 e 4.9.4 deste Edital.

**5.6.14.** O requerimento de isenção do pagamento do valor da inscrição que não atender a qualquer das exigências determinadas neste Edital será indeferido.

**5.6.15.** Não serão considerados os requererimentos de isenção do pagamento do valor da inscrição e as documentações encaminhadas via fax, pela internet ou qualquer outra forma que não esteja prevista neste Edital, assim como aquelas apresentadas fora do prazo determinado no item 5.1 deste Edital.

**5.6.16.** Os requerimentos de isenção do pagamento do valor da inscrição deste Concurso Público serão analisados pelo IDECAN.

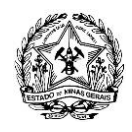

**5.6.17.** Caberá recurso quanto ao indeferimento do requerimento de isenção do pagamento do valor da inscrição deste Concurso Público, conforme previsto no item 10.1, alínea "a".

**5.6.17.1.** O resultado da análise do recurso quanto ao indeferimento do requerimento de isenção do pagamento do valor da inscrição deste Concurso Público será divulgado no endereço eletrônico [<www.idecan.org.br>](http://www.gestaodeconcursos.com.br/) até o dia 05 de setembro de 2015, em ordem alfabética, com o número de inscrição, constando apenas o deferimento ou o indeferimento.

**5.6.17.1.1.** O candidato que tiver o seu recurso deferido estará automaticamente inscrito neste Concurso Público, não sendo necessário efetuar o pagamento do valor da inscrição.

**5.6.17.1.2.** O candidato que tiver o recurso indeferido poderá efetuar a impressão da 2ª (segunda) via do boleto bancário, imprimindo-a e efetuando o pagamento do valor da inscrição, conforme disposto nos itens 4.9.2, 4.9.3 e 4.9.4 deste Edital.

**5.6.18.** A declaração falsa de dados para fins de isenção de pagamento do valor da inscrição deste Concurso Público determinará o cancelamento da inscrição e a anulação de todos os atos dela decorrentes, em qualquer época, sem prejuízo das sanções civis e penais cabíveis.

# **6. DA INSCRIÇÃO DOS CANDIDATOS COM DEFICIÊNCIA E DAS CONDIÇÕES ESPECIAIS PARA REALIZAÇÃO DO CONCURSO PÚBLICO**

**6.1.** Considera-se deficiente o candidato que se enquadrar nas categorias discriminadas no Decreto Federal n° 3.298, de 20 de dezembro de 1999, que participará do concurso em igualdade de condições com os demais candidatos, considerando as condições especiais previstas no referido Decreto e na Lei Federal n° 7.853, de 24 de outubro de 1989.

**6.2.** Às pessoas com deficiência, que pretendam fazer uso das prerrogativas que lhes são facultadas pela legislação, é assegurado o direito de inscrição para a reserva de vagas em concurso público, devendo ser observada a compatibilidade das atribuições do cargo com a sua deficiência.

**6.3.** As pessoas com deficiência, resguardadas as condições previstas no Decreto Federal nº 3.298/1999, participarão deste Concurso Público em igualdade de condições com os demais candidatos, no que se refere ao conteúdo das provas, à avaliação e aos critérios de aprovação, ao dia, horário e local de aplicação das provas e à nota mínima exigida;

**6.4.** Condições especiais para a realização das provas dissertativas, correspondentes à segunda etapa deste Concurso Público, sob a responsabilidade do IDECAN, poderão ser requeridas tanto para pessoas com deficiência quanto para pessoas que, em razão de alguma limitação temporária, tenham necessidade.

**6.5.** O candidato poderá requerer, no ato da inscrição, atendimento especial para o dia de realização das provas dissertativas, correspondentes à segunda etapa deste Concurso Público, sob a responsabilidade do IDECAN, indicando as condições de que necessita para a realização destas:

- **a.** informar ser pessoa com deficiência;
- **b.** selecionar o tipo de deficiência;
- **c.** especificar a deficiência;

**d.** informar se necessita de condições especiais para realização das provas e indicá-las, nos termos do § 1º do art. 40 do Decreto Federal nº. 3.298/1999 e suas alterações.

**e.** manifestar interesse em concorrer às vagas destinadas aos candidatos com deficiência;

**f.** enviar laudo médico original ou cópia autenticada em serviço notarial e de registros (Cartório de Notas) e expedida no prazo máximo de 90 (noventa) dias antes do término das inscrições, indicando o artigo do Decreto Federal nº 3.298/1999 no qual se enquadra a deficiência, bem como

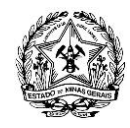

indicando o CID, o nível e o grau da deficiência, para concorrer às vagas destinadas aos candidatos com deficiência.

**6.6.** O candidato que não preencher os campos específicos do Requerimento Eletrônico de Inscrição de que trata o item anterior e não cumprir o determinado no item 6.5 neste Edital terá a sua inscrição processada como a dos demais candidatos e não poderá solicitar, posteriormente, quaisquer destas condições para reivindicar a prerrogativa legal.

**6.7.** O laudo médico que indica o artigo do Decreto Federal nº 3.298/1999 no qual se enquadra a deficiência, bem como o CID, o nível e o grau da deficiência, deve ser entregue em envelope tipo ofício, fechado e identificado, e protocolados na Central de Atendimento do IDECAN, em Belo Horizonte – Minas Gerais, localizada à rua Pernambuco, nº. 353, sala 1.110, bairro Funcionários, CEP: 30.130-150, entre 08h00min às 12h00min e 14h00min às 17h30min, exceto sábados, domingos e feriados, considerando o horário oficial de Brasília – Distrito Federal, até a data limite de encerramento das inscrições, 20 de setembro de 2015.

**6.8.** Os documentos também podem ser enviados por SEDEX ou Carta Registrada com AR (Aviso de Recebimento), postado nas Agências dos Correios com custo por conta do candidato, para a sede do IDECAN localizada em Brasília – Distrito Federal, Caixa Postal 8552, CEP 70.312-970, com data de postagem até o dia 20 de setembro de 2015.

**6.8.1.** No envelope que será entregue ou enviado via SEDEX ou Carta Registrada com AR (Aviso de Recebimento), postado nas Agências dos Correios, deverá constar na parte frontal os seguintes dados:

Concurso Público Secretaria de Estado de Planejamento e Gestão / Fundação João Pinheiro Especialista em Políticas Públicas e Gestão Governamental REF. **LAUDO MÉDICO** NOME COMPLETO DO CANDIDATO NÚMERO DE INSCRIÇÃO

**6.9.** A apresentação do laudo médico referido no item 6.5, alínea "f", não dispensa o candidato com deficiência da realização de perícia médica oficial para comprovação da deficiência declarada.

**6.10.** O laudo médico terá validade somente para este Concurso Público e não será devolvido, ficando sob a responsabilidade da SEPLAG/FJP, devendo o candidato, se aprovado e classificado dentro do número de vagas ofertado neste Edital, apresentar laudo oficial, no ato da matrícula, nos moldes do item 11.9.11, alínea "i".

**6.11.** O candidato com deficiência que necessitar de tempo adicional para a realização das provas dissertativas, correspondentes à segunda etapa deste Concurso Público, deverá encaminhar requerimento por escrito, datado e assinado, acompanhado de parecer emitido por especialista da área de sua deficiência que justificará de forma expressa a necessidade do tempo adicional solicitado pelo candidato, nos termos do §2º do art. 40, do Decreto Federal n° 3.298/1999, até o término do período das inscrições, no dia 20 de setembro de 2015.

**6.12.** O IDECAN assegurará aos candidatos com deficiência locais de fácil acesso, sem barreiras arquitetônicas e, quando for o caso, pessoas, equipamentos e instrumentos para auxílio durante a realização das provas dissertativas, correspondentes à segunda etapa deste Concurso Público.

**6.13.** Os candidatos com deficiência que desejarem concorrer às demais vagas constantes deste Edital poderão fazê-lo por opção e responsabilidade pessoais, no Requerimento Eletrônico de Inscrição, não podendo, a partir de então, concorrer às vagas específicas a eles reservadas.

**6.14.** O candidato que, no ato da inscrição, se declarar deficiente, se aprovado e classificado na primeira e segunda etapas deste Concurso Público, além de figurar na lista geral de classificação, terá seu nome publicado em lista específica e, para fins de matrícula no curso de graduação em Administração Pública, ministrado pela Escola de Governo professor Paulo neves de Carvalho, da Fundação João Pinheiro, terceira etapa deste Concurso Público, deverá submeter-se, à perícia realizada por junta médica oficial, a ser designada pela Superintendência Central de Perícia Médica e Saúde Ocupacional (SCPMSO) da SEPLAG,

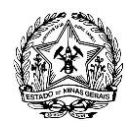

para confirmação da caracterização da deficiência declarada.

**6.14.1.** Se o candidato não for caracterizado como deficiente, poderá recorrer ao Superintendente SCPMSO no prazo máximo de 10 (dez) dias, contados da data em que o Serviço Médico Pericial Oficial do Poder Executivo do Estado de Minas Gerais der ciência do resultado da perícia médica ao candidato.

**6.14.2.** O recurso será interposto por meio de requerimento fundamentado, facultado ao requerente a juntada dos documentos que julgar convenientes e a entrega na SCPMSO, na Rua da Bahia nº. 1148, 4º andar, das 9h00min às 17h00min.

**6.14.3.** O recurso será decidido no prazo máximo de 10 (dez) dias úteis e, se acatado, poderá o Superintendente da SCPMSO convocar o recorrente para nova perícia que será realizada por Junta Médica por ele designada.

**6.14.4.** Caso o candidato não seja caracterizado como deficiente pela junta médica oficial, será excluído da lista específica de pessoas com deficiência e passará a ocupar apenas a classificação na lista geral de ampla concorrência.

**6.15.** Na falta de candidatos aprovados para as vagas reservadas às pessoas com deficiência, estas serão preenchidas pelos demais, com estrita observância da ordem classificatória.

**6.16.** É pré-requisito para matrícula, no curso de graduação em Administração Pública, ministrado pela Escola de Governo Professor Paulo Neves de Carvalho, da Fundação João Pinheiro, do candidato que tenha concorrido às vagas reservadas aos candidatos com deficiência, a apresentação do laudo oficial emitido pela SCPMSO da SEPLAG, sob pena de ser desclassificado.

**6.17.** O candidato com deficiência poderá ainda requerer condições especiais (ledor, intérprete de libras, prova ampliada, prova no sistema Braile, auxílio para transcrição ou sala de mais fácil acesso). Caso não o faça, sejam quais forem os motivos alegados, fica sob sua exclusiva responsabilidade a opção de realizar ou não as provas dissertativas, correspondentes à segunda etapa deste Concurso Público, sem as condições especiais não solicitadas.

**6.17.1.** O candidato com deficiência que solicitar condições especiais para realização das provas dissertativas, correspondentes à segunda etapa deste Concurso Público, deverá assinalar no Requerimento Eletrônico de Inscrição, nos respectivos prazos, a condição especial de que necessitar para a realização da prova, quando houver.

**6.17.2.** Os candidatos com deficiência que eventualmente não procederem conforme disposto na alínea "d" do item 6.5 deste Edital, não indicando no Requerimento Eletrônico de Inscrição e na Ficha Eletrônica de Isenção (se for o caso), as condições especiais de que necessitam, poderão fazê-lo, por meio de requerimento escrito de próprio punho, datado e assinado, devendo este ser enviado ao IDECAN, juntamente com o laudo médico previsto na alínea "f" do item 6.5 deste Edital, até o término das inscrições, nas formas previstas no item 6.17.3 deste Edital.

**6.17.3.** O requerimento, citado no item 6.17.2 deste Edital deverá ser entregue, diretamente pelo candidato ou por terceiro, dentro do período das inscrições, das seguintes formas:

**a.** na Central de Atendimento do IDECAN, em Belo Horizonte – Minas Gerais, localizada à rua Pernambuco, nº. 353, sala 1.110, bairro Funcionários, CEP: 30.130-150, entre 08h00min às 12h00min e 14h00min às 17h30min, exceto sábados, domingos e feriados, considerando o horário oficial de Brasília – Distrito Federal, ou;

**b.** via SEDEX ou Carta Registrada com AR (Aviso de Recebimento), postado nas Agências dos Correios, com custo por conta do candidato, para a sede do IDECAN localizada em Brasília – Distrito Federal, Caixa Postal 8552, CEP 70.312-970, com data de postagem até o dia 20 de setembro de 2015.

**6.17.3.1.** O requerimento deverá ser entregue em envelope fechado, tamanho ofício, contendo na parte externa e frontal do envelope os seguintes dados:

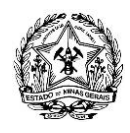

Concurso Público Secretaria de Estado de Planejamento e Gestão / Fundação João Pinheiro Especialista em Políticas Públicas e Gestão Governamental REF. **REQUERIMENTO – CONDIÇÃO ESPECIAL** NOME COMPLETO DO CANDIDATO NÚMERO DE INSCRIÇÃO

**6.18.** O candidato que não estiver concorrendo às vagas reservadas a pessoas com deficiência e que por alguma razão necessitar de atendimento especial para a realização das provas dissertativas, correspondentes à segunda etapa deste Concurso Público, deverá indicar no Requerimento Eletrônico de Inscrição os recursos especiais necessários e, ainda, enviar laudo médico original ou cópia autenticada em serviço notarial e de registros (Cartório de Notas) e expedida no prazo máximo de 90 (noventa) dias antes do término das inscrições, que justifique o atendimento especial solicitado, por uma das formas descritas no item 6.17.3 deste Edital.

**6.19.** A concessão do atendimento especial obedecerá ao princípio da razoabilidade.

**6.20.** A não solicitação das condições especiais para realização das provas dissertativas, correspondentes à segunda etapa deste Concurso Público, bem como o tempo adicional, nos termos e prazos prescritos no item 6 deste Edital, implicará sua não concessão e o candidato realizará as provas nas mesmas condições dos demais candidatos, não lhe cabendo qualquer reivindicação a esse respeito nos dias das provas ou posteriormente.

**6.21.** A relação de candidatos que tiverem as condições especiais ou tempo adicional deferidos/indeferidos será publicada no Diário Oficial dos Poderes do Estado – Minas Gerais e divulgados no endereço eletrônico [<www.idecan.org.br>](http://www.gestaodeconcursos.com.br/) até o dia 26 de setembro de 2015.

**6.22.** Caberá recurso quanto ao indeferimento da condição especial ou tempo adicional, conforme previsto no item 10.1, alínea "c".

**6.22.1.** Os resultados dos recursos dos pedidos de condições especiais ou tempo adicional serão publicados no dia 10 de outubro de 2015 no Diário Oficial dos Poderes do Estado – Minas Gerais e divulgados no endereço eletrônico [<www.idecan.org.br>](http://www.gestaodeconcursos.com.br/).

**6.23.** Pessoas diagnosticadas com doença infectocontagiosa que não a tiverem comunicado ao IDECAN, por inexistir a doença na data limite para as inscrições, deverão fazê-lo por meio de sua Central de Atendimento, pelo e-mail atendimento@idecan.org.br, tão logo a condição seja diagnosticada. Os candidatos nesta situação, quando da realização das provas dissertativas, correspondentes à segunda etapa deste Concurso Público, deverão se identificar ao fiscal no portão de entrada, munidos de laudo médico, e terão direito ao atendimento especial.

**6.24.** A candidata lactante que necessitar amamentar durante a realização da prova poderá fazê-lo, desde que assim o requeira.

**6.24.1.** Para solicitar a condição especial de que trata o item 6.24 deste Edital, a candidata deverá indicar no Requerimento Eletrônico de Inscrição os recursos especiais necessários e, ainda, encaminhar a documentação que justifique sua solicitação por uma das formas descritas no item 6.17.3 deste Edital.

**6.25.** Na hipótese de não cumprimento do estipulado no item 6.24.1 deste Edital, o atendimento às condições solicitadas ficará sujeito à análise de viabilidade e razoabilidade do pedido pelo IDECAN.

**6.26.** Não haverá compensação do tempo para realização das provas dissertativas, correspondentes à segunda etapa deste Edital, em favor da candidata lactante pelo período de amamentação.

**6.27.** Para amamentação, a criança deverá permanecer no ambiente a ser determinado pela coordenação local do Concurso Público.

**6.28.** A criança deverá estar acompanhada somente de um adulto responsável por sua guarda – familiar ou terceiro, indicado como tal pela candidata no requerimento de que trata o item 6.24.1, e a permanência temporária desse adulto, em local apropriado, será autorizada pela Coordenação do Concurso Público.

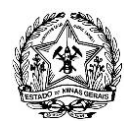

**6.29.** A candidata, durante o período de amamentação, será acompanhada de um "fiscal", do sexo feminino, do IDECAN que garantirá que sua conduta esteja de acordo com os termos e condições deste Edital.

**6.30.** Nos momentos necessários a amamentação, a candidata lactante poderá ausentar-se temporariamente da sala de prova, acompanhada de uma fiscal.

**6.31.** A amamentação dar-se-á nos momentos em que se fizerem necessários e na sala reservada para amamentação ficarão somente a candidata lactante, a criança e uma fiscal, sendo vedada à permanência de quaisquer outras pessoas que tenham relação ou grau de parentesco ou de amizade com a candidata.

**6.32.** O IDECAN não disponibilizará acompanhante para guarda de criança, devendo a candidata lactante levar acompanhante para tanto, sob pena de não poder realizar as provas dissertativas, correspondentes à segunda etapa deste Concurso Público.

# **7. DAS ETAPAS DO CONCURSO PÚBLICO**

**7.1.** O Concurso Público de que trata este Edital e que visa o provimento de cargos da carreira de EPPGG será realizado em (3) três etapas.

**7.2.** A primeira etapa deste Concurso Público, de caráter eliminatório e classificatório, se constitui nas provas objetivas e de redação correspondentes ao ENEM 2015.

**7.2.1.** As provas objetivas e de redação estão sobre a responsabilidade do Instituto Nacional de Estudos e Pesquisas Educacionais Anísio Teixeira (INEP), subordinado ao Ministério da Educação (MEC), nos termos do Edital nº. 6, de 15 de maio de 2015, do INEP/MEC, que dispõe sobre as diretrizes, os procedimentos e os prazos da edição do ENEM 2015.

**7.2.2.** O conteúdo programático das provas objetivas e de redação, correspondentes ao ENEM 2015, consta da Matriz de Referência do ANEXO II do Edital nº 6, de 15 de maio de 2015 – ENEM 2015, do INEP/MEC.

**7.2.3.** A nota final das provas objetivas e de redação, correspondentes ao ENEM 2015, será obtida por meio da média aritmética simples, das notas das cinco provas do ENEM 2015 e será representado com precisão de 2 (duas) casas decimais.

**7.2.4.** A partir das notas do ENEM 2015, os candidatos inscritos neste Concurso Público serão classificados e selecionados para a realização da segunda etapa deste Concurso Público no limite dos 300 (trezentos) melhores candidatos, acrescidos dos empates na última posição e respeitada a reserva de vagas às pessoas com deficiência na proporção de 10% (dez por cento).

**7.2.4.1.** Dos 300 (trezentos) melhores candidatos selecionados, 30 (trinta) serão candidatos inscritos para as vagas reservadas às pessoas com deficiência, se houver.

**7.2.5.** Será eliminado o candidato que não obtiver no ENEM 2015, no mínimo, 350 pontos em cada uma das provas objetivas e 500 pontos na prova de redação.

**7.3.** A segunda etapa deste Concurso Público, de caráter eliminatório e classificatório, será constituída de 2 (duas) provas dissertativas, sob a responsabilidade do IDECAN, que se destinam a avaliar, conhecimentos e habilidades do candidato, verificando sua capacidade de raciocínio, de pensamento crítico, de compreensão e de análise e síntese, se estruturando da seguinte forma:

**a.** Prova de Matemática, com 03 (três) questões no valor de 25 (vinte e cinco) pontos cada, totalizando 75 (setenta e cinco) pontos.

**b.** Prova de História, com 02 (duas) questões no valor de 25 (vinte e cinco) pontos cada, totalizando 50 (cinquenta) pontos.

**7.3.1.** O número e o valor das questões dissertativas serão especificados na folha de rosto de cada prova.

**7.3.2.** Será eliminado o candidato que não obtiver, no mínimo, 20% (vinte por cento) dos pontos atribuídos

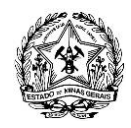

a cada prova dissertativa.

**7.3.3.** Será classificado para a terceira etapa deste Concurso Público o candidato que obtiver 50% (cinquenta por cento) do total de pontos distribuídos nas provas dissertativas.

**7.3.4.** Será convocado para a realização da terceira etapa deste Concurso Público o candidato que for classificado e aprovado no limite das 80 (oitenta) vagas ofertadas neste Edital, respeitada a reserva de vagas às pessoas com deficiência na proporção de 10% (dez por cento).

**7.3.4.1.** Dos 80 (oitenta) candidatos convocados, 8 (oito) serão candidatos inscritos para as vagas reservadas às pessoas com deficiência, se houver.

**7.4.** A terceira etapa deste Concurso Público, de caráter eliminatório, que visa à formação de servidores para ingresso na carreira de EPPGG, da SEPLAG, do Poder Executivo do Estado de Minas Gerais, demanda a frequência e a conclusão no curso de graduação em Administração Pública, da Escola de Governo Professor Paulo Neves de Carvalho, da Fundação João Pinheiro, no prazo e nas condições de aproveitamento determinadas pela Lei Estadual nº. 18.974/2010 e alterações posteriores, nos Decretos Estaduais nº. 45.600/2011 e alterações posteriores e nº. 46.030/2012 e ainda, de acordo com o Regimento Interno e os Regulamentos da Escola de Governo.

**7.5.** Este Concurso Público será homologado pela Secretaria de Estado de Planejamento e Gestão e pela Fundação João Pinheiro, possuindo validade de 2 (dois) anos, a contar da data de publicação de sua homologação, podendo ser prorrogado por igual período.

**7.5.1.** A homologação do Concurso Público ocorrerá após a colação de grau dos candidatos no curso de graduação em Administração Pública, da Escola de Governo Professor Paulo Neves de Carvalho, da Fundação João Pinheiro.

## **8. DA REALIZAÇÃO DAS PROVAS DA PRIMEIRA E DA SEGUNDA ETAPAS**

**8.1.** As provas objetivas e de redação, que correspondem ao ENEM 2015, e se constituem na primeira etapa deste Concurso Público, serão realizadas nos dias 24 e 25 de outubro de 2015, conforme disposto no Edital nº 6, de 15 de maio de 2015 – ENEM 2015, sob a responsabilidade do INEP/MEC.

**8.1.1.** As diretrizes, os procedimentos e os prazos das provas objetivas e de redação, que correspondem ao ENEM 2015, sob a responsabilidade do INEP/MEC, serão regidos pelo disposto no referido Edital nº 6, de 15 de maio de 2015 – ENEM 2015, do INEP/MEC.

**8.2.** As provas dissertativas, que se constituem na segunda etapa deste Concurso Público, serão realizadas no dia 17 de janeiro de 2016 e terão duração mínima de 2 (duas) horas e máxima de 5 (cinco) horas.

**8.2.1.** O tempo de duração das provas dissertativas abrange o preenchimento e assinatura da Folha de Identificação da Prova, bem como o registro definitivo das respostas da Prova no Caderno de Respostas.

**8.2.2.** Não haverá prorrogação do tempo de duração das provas dissertativas em razão de afastamento do candidato da sala de provas.

**8.2.3.** Será adotado processo que impeça a identificação nas provas dissertativas, por parte da Banca Examinadora, garantindo-se, assim, o sigilo do julgamento.

**8.2.3.1.**O candidato somente poderá apor seu número de inscrição, nome e assinatura em lugar especificamente indicado para tal finalidade, sob pena de anulação da sua prova e, consequentemente, sua eliminação do Concurso Público, caso proceda de forma contrária.

**8.2.4.** Os locais e horários de realização das provas dissertativas serão oportunamente informados pelo IDECAN no Cartão de Informação – CI e divulgados no endereço eletrônico [<www.idecan.org.br>](http://www.gestaodeconcursos.com.br/) para consulta e impressão.

**8.2.4.1.**As provas dissertativas serão realizadas unicamente no município de Belo Horizonte/MG.

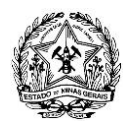

**8.2.4.2.**O IDECAN divulgará no endereço eletrônico <www.idecan.org.br>, para consulta e impressão pelo próprio candidato, até 5 (cinco) dias úteis antes da data de realização das provas dissertativas, os horários e locais de realização das referidas provas, constantes no Cartão de Informação.

**8.2.5.** Caso o candidato não consiga imprimir o CI, deverá entrar em contato com a Central de Atendimento do IDECAN, pelo e-mail atendimento@idecan.org.br ou pelo telefone 0800-283-4628, para que possa ser orientado como proceder a impressão.

**8.2.5.1.**É da exclusiva responsabilidade do candidato consultar e imprimir no endereço eletrônico <www.idecan.org.br>, o Cartão de Informação – CI, onde constarão data, horário e local de realização das provas dissertativas.

**8.2.5.2.**No CI estarão expressos número de inscrição no Concurso Público, número de inscrição no ENEM 2015, nome completo do candidato, número do documento de identidade, data de nascimento, a data, o horário, o local de realização das provas dissertativas e outras orientações úteis ao candidato.

**8.2.5.3.**É obrigação do candidato conferir seus dados constantes no CI.

**8.2.5.4.**Eventuais erros de digitação ocorridos nos dados dos candidatos constantes no CI deverão, obrigatoriamente, ser comunicados pelo candidato ao IDECAN no dia, no horário e no local de realização das provas dissertativas, apresentando a Carteira de Identidade ao Fiscal de sala, que fará anotação no Relatório de Ocorrências.

**8.2.6.** Em nenhuma hipótese serão efetuadas alterações e/ou retificações nos dados informados, confirmados e transmitidos pelo candidato no Requerimento Eletrônico de Inscrição, relativos à condição em que concorre.

**8.2.7.** O ingresso dos candidatos à sala/local de realização das provas dissertativas só será permitido no horário estabelecido no CI, mediante apresentação do Documento original de Identificação válido, cujos dados sejam coincidentes com os registrados junto ao IDECAN no ato da inscrição, não sendo aceitas cópias, ainda que autenticadas e, preferencialmente, do CI.

**8.2.8.** Serão considerados documentos de identidade: Cédula Oficial de Identidade (RG), Carteira Expedida por Órgão ou Conselho de Classe, Carteira de Trabalho e Previdência Social, Certificado de Reservista, Carteira de Motorista com foto e Passaporte, com validade vigente.

**8.2.9.** Caso o candidato esteja impossibilitado de apresentar, no dia de realização das provas, Documento original de Identificação válido, informado no ato da inscrição, por motivo de perda, furto ou roubo, deverá apresentar documento que ateste o registro da ocorrência em órgão policial expedido há, no máximo, 30 (trinta) dias.

**8.2.10.** No caso da não apresentação do Documento original de Identificação válido informado no ato da inscrição, o candidato poderá apresentar outro documento de identificação equivalente, conforme o item 8.2.8, o qual só será aceito se original e com validade vigente, e ainda, se for o caso, ser submetido a processo de identificação que compreende na coleta de assinatura e impressão digital em formulário próprio.

**8.2.11.** Os documentos deverão estar em perfeitas condições e deverão conter, obrigatoriamente, filiação, foto recente, data de nascimento e assinatura, a fim de permitir a identificação do candidato com clareza e precisão.

**8.2.11.1.** Não serão aceitos documentos de identificação com prazos de validade vencidos.

**8.2.11.2.** Não serão aceitos documentos de identificação ilegíveis, não identificáveis e/ou danificados, podendo o candidato, nesses casos, ser submetido à identificação que compreenderá na coleta de assinatura e impressão digital em formulário próprio e será registrada em Relatório de Ocorrência, no local onde realizar a prova, que será levado para apreciação e deliberação da Comissão Organizadora do Concurso, que definirá a situação do candidato.

**8.2.11.3.** O candidato, no caso indicado no item 8.2.11.2, não poderá se ausentar do local determinado para a realização das provas dissertativas, até que seja feita sua identificação.

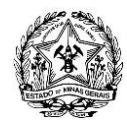

**8.2.12.** O candidato deverá apor sua assinatura na Lista de Presença, de acordo com aquela constante do seu documento de identificação.

**8.2.13.** O candidato deverá comparecer ao local de realização das provas dissertativas, com, pelo menos, 60 (sessenta) minutos de antecedência, portando lápis preto nº. 2 e caneta esferográfica azul ou preta, fabricada em material transparente, Documento original de Identificação válido e o CI.

**8.2.13.1.** O candidato não poderá utilizar-se, em hipótese alguma, de borracha, lápis-borracha, lapiseira, corretivo ou outro material distinto do constante no item 8.2.13 desse Edital.

**8.2.13.2.** Não será permitido ao candidato prestar as provas dissertativas, fora das datas, dos horários estabelecidos ou dos espaços físicos determinados pelo IDECAN.

**8.2.14.** A inviolabilidade das provas dissertativas será comprovada no momento do rompimento dos Envelopes de Segurança, mediante termo formal e na presença dos candidatos, nos locais de realização das provas.

**8.2.15.** O candidato, ao ingressar no local de realização das provas dissertativas, deverá obrigatoriamente manter desligado qualquer aparelho eletrônico que esteja sob sua responsabilidade.

**8.2.16.** É proibido durante a realização das provas dissertativas, o porte de arma, mesmo que possua o respectivo porte, bem como, portar – mesmo que desligados, ou fazer uso de:

**a.** quaisquer equipamentos eletrônicos e/ou instrumentos de comunicação interna ou externa, tais como calculadora ou qualquer outro instrumento de cálculo;

**b.** walkman, notebook, palmtop, agenda eletrônica, receptor, gravador, máquina fotográfica, telefone celular, smarthphone, tablet, ipod, transmissor de dados e/ou mensagens, notebook, bip, pager, pen drive ou outros similares;

**c.** relógios de qualquer espécie, óculos escuros, protetor auricular, chapéu, boné, gorro, pochete, bolsa, mochila ou similares;

**d.** réguas, lápis borracha, corretivo de texto, ou consulta a livros, dicionários, códigos, manuais, impressos, anotações.

**8.2.17.** A organização do Concurso Público poderá vetar o ingresso do candidato com outros aparelhos, além dos citados no item 8.2.16 e suas alíneas.

**8.2.18.** Durante o período de realização das provas dissertativas não será permitida qualquer espécie de consulta ou comunicação entre os candidatos ou entre estes e pessoas estranhas ao processo, oralmente ou por escrito.

**8.2.19.** Os candidatos com cabelos longos, durante o período de realização das provas dissertativas devem mantê-los presos, deixando as orelhas à mostra.

**8.2.20.** O candidato poderá ser submetido a detector de metais durante a realização das provas dissertativas.

**8.2.21.** Os objetos ou documentos perdidos durante a realização das provas dissertativas, que porventura venham a ser entregues no IDECAN, serão guardados pelo prazo de 90 (noventa) dias, a partir da data de realização das provas, quando, então, serão encaminhados à Seção de Achados e Perdidos dos Correios.

**8.2.22.** Não será permitida a entrada de candidatos nos locais de realização das provas dissertativas, após o fechamento dos portões.

**8.2.23.** Após ser identificado e instalado, o candidato somente poderá deixar a sala mediante consentimento prévio, acompanhado de um fiscal ou sob a fiscalização da equipe de aplicação das provas dissertativas.

**8.2.24.** O candidato somente poderá retirar-se definitivamente do local/sala de realização das provas dissertativas, após 120 (cento e vinte) minutos contados do seu efetivo início, o que corresponde ao Período de Sigilo.

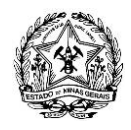

**8.2.24.1.** O candidato somente poderá levar o seu Caderno de Questões das Provas Dissertativas ao deixar em definitivo a sala de provas nos últimos 30 (trinta) minutos que antecedem o término das provas.

**8.2.25.** Não haverá segunda chamada para quaisquer das provas dissertativas, ficando o candidato ausente, por qualquer motivo, eliminado do Concurso Público.

**8.2.26.** Somente serão permitidos o preenchimento dos Cadernos de Respostas das Provas Dissertativas feitos com caneta esferográfica de tinta azul ou preta, vedada qualquer colaboração ou participação de terceiros, respeitadas as condições solicitadas e concedidas aos candidatos com deficiência e/ou de necessidades especiais.

**8.2.27.** O candidato não poderá amassar, molhar, dobrar, rasgar ou, de qualquer modo, danificar seu Caderno de Respostas das Provas Dissertativas, sob pena de arcar com os prejuízos advindos da impossibilidade de realização da correção do Caderno.

**8.2.28.** Após a identificação, o candidato receberá do Aplicador de provas o Caderno de Questões das Provas Dissertativas e o Caderno de Respostas das Provas Dissertativas, nos quais constarão, entre outros dados, seu nome e o número do documento por ele apresentado no ato da inscrição. É da responsabilidade do candidato observar e conferir as informações contidas no Caderno de Respostas, informando ao Aplicador de provas acerca de eventuais irregularidades verificadas, eximindo-se o IDECAN e a SEPLAG/FJP de qualquer reclamação futura.

**8.2.29.** Não haverá substituição do Caderno de Respostas das Provas Dissertativas, por erro do candidato.

**8.2.30.** Findo o horário limite para a realização das provas dissertativas, o candidato deverá entregar, obrigatoriamente, ao Fiscal de Sala, os Cadernos de Respostas das Provas Dissertativas, devidamente preenchidos e assinados.

**8.2.31.** Será considerado nulo o Caderno de Respostas da Prova Dissertativa que estiver assinalado e escrito a lápis, ou que contiver qualquer forma de identificação do candidato (símbolos, sinais, abreviaturas de nomes, datas, etc.) fora do lugar especificamente indicado para tal finalidade.

**8.2.32.** As instruções constantes nos Cadernos de Questões das Provas Dissertativas e no Caderno de Respostas das Provas Dissertativas, bem como as orientações e instruções expedidas pelo IDECAN durante a realização das provas dissertativas, complementam este Edital e deverão ser rigorosamente observadas e seguidas pelo candidato.

**8.2.33.** O candidato não poderá fazer anotação de questões ou informações relativas às suas respostas no Cartão de Informação (CI) ou em quaisquer outros meios, que não os permitidos nesse Edital.

**8.2.34.** Será eliminado deste Concurso Público o candidato que incorrer nas seguintes situações:

**a.** apresentar-se após o horário estabelecido para realização das provas;

**b.** deixar o local de realização das provas sem a devida autorização;

**c.** tratar, com falta de civilidade, examinadores, auxiliares, fiscais ou autoridades presentes;

**d.** estabelecer comunicação por qualquer meio com outros candidatos ou com pessoas estranhas ao concurso;

**e.** usar de meios ilícitos para obter vantagem para si ou para outros;

**f.** não cumprir o que determina o item 8.2.30, findo o horário limite para a realização das provas dissertativas;

**g.** tentar utilizar-se de livros, códigos, manuais, anotações, impressos, qualquer meio de comunicação e informação eletrônica;

**h.** portar arma(s) no local de realização das provas, ainda que possua documento oficial de licença para o respectivo porte;

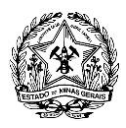

**i.** portar, mesmo que desligados, ou usar, durante o período de realização das provas, quaisquer equipamentos eletrônicos, como relógios, calculadora, walkman, notebook, palm-top, agenda eletrônica, gravador ou outros similares, ou instrumentos de comunicação interna ou externa, tais como telefone celular, beep, Pager, dentre outros objetos citados no item 8.2.16 e suas alíneas;

**j.** deixar de atender as normas contidas nos Cadernos de Provas e as demais orientações expedidas pelo IDECAN, durante a realização das provas;

**k.** recusar-se a se submeter à identificação digital e ao detector de metais.

**l.** fizer anotação de questões ou informações relativas às suas respostas no CI ou em quaisquer outros meios, que não os permitidos nesse Edital;

**8.2.34.1.** Caso ocorra alguma situação prevista nas alíneas do item 8.2.34 deste Edital, o IDECAN lavrará Ata de Ocorrência do Concurso Público e em seguida encaminhará o referido documento para Comissão do Concurso Público da SEPLAG/FJP, a fim de que sejam tomadas as providências cabíveis.

**8.2.35.** As questões das Provas Dissertativas serão divulgadas no dia 18 de janeiro de 2016, no endereço eletrônico [<www.idecan.org.br>](http://www.gestaodeconcursos.com.br/).

**8.2.36.** A SEPLAG/FJP e o IDECAN eximem-se de quaisquer despesas com viagens e estadia dos candidatos para prestar as provas deste Concurso Público.

# **9. DO PROCESSO DE CLASSIFICAÇÃO, DESEMPATE E DIVULGAÇÃO DOS RESULTADOS DA PRIMEIRA E DA SEGUNDA ETAPAS**

**9.1.** O Resultado das provas objetivas e de redação, correspondentes ao ENEM 2015, que se constituem na primeira etapa deste Concurso Público, incluirá a lista dos candidatos classificados para a realização das provas dissertativas, que se constituem na segunda etapa deste Concurso Público, e será publicado no Diário Oficial dos Poderes do Estado – Minas Gerais e divulgado nos endereços eletrônicos <www.idecan.org.br>, <www.planejamento.mg.gov.br> e <www.eg.fjp.mg.gov.br> no dia 09 de janeiro de 2016, contendo número de inscrição no Concurso Público, número de inscrição no ENEM 2015, nome completo do candidato e o total de pontos obtidos nas provas objetivas e de redação.

**9.1.1.** O resultado da primeira etapa deste Concurso Público será feita em 2 (duas) listas, a saber:

**a.** a primeira lista conterá a classificação de todos os candidatos, em ampla concorrência, incluindo os inscritos para as vagas reservadas a pessoas com deficiência;

**b.** a segunda lista conterá especificamente a classificação dos candidatos inscritos para as vagas reservadas a pessoas com deficiência.

**9.2.** O Resultado das provas dissertativas, que se constituem na segunda etapa deste Concurso Público, contendo o número de inscrição no Concurso Público, número de inscrição no ENEM 2015, nome completo do candidato, a nota obtida em cada prova dissertativa e o total geral (pela soma dos pontos obtidos nas provas objetivas e de redação, correspondentes ao ENEM 2015, e nas provas dissertativas) será publicado no Órgão Oficial dos Poderes do Estado – Minas Gerais e divulgado nos endereços eletrônicos <www.idecan.org.br>, <www.planejamento.mg.gov.br> e <www.eg.fjp.mg.gov.br>, no dia 23 de janeiro de 2016.

**9.2.1.** O resultado da segunda etapa deste Concurso Público será feita em 2 (duas) listas, a saber:

**a.** a primeira lista conterá a classificação de todos os candidatos, em ampla concorrência, incluindo os inscritos para as vagas reservadas a pessoas com deficiência;

**b.** a segunda lista conterá especificamente a classificação dos candidatos inscritos para as vagas reservadas a pessoas com deficiência.

**9.3.** A Classificação Final dos candidatos para a realização da terceira etapa deste Concurso Público será feita pela soma total dos pontos obtidos nas primeira e segunda etapas deste Concurso Público, em ordem

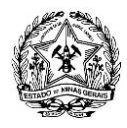

decrescente, e publicada no Órgão Oficial dos Poderes do Estado – Minas Gerais e divulgada nos endereços eletrônicos <www.idecan.org.br>, <www.planejamento.mg.gov.br> e <www.eg.fjp.mg.gov.br>, no dia 06 de fevereiro de 2016.

**9.3.1.** A classificação final dos candidatos aprovados será feita em duas listas, a saber:

**a.** a primeira lista conterá a classificação de todos os candidatos, em ampla concorrência, incluindo os inscritos às vagas reservadas a pessoas com deficiência;

**b.** a segunda lista conterá especificamente a classificação dos candidatos inscritos às vagas reservadas a pessoas com deficiência.

**9.3.2.** Apurado o total de pontos, na hipótese de empate, será dada preferência, para efeito de classificação, ao candidato com idade igual ou superior a 60 (sessenta) anos, na forma do disposto no parágrafo único do art. 27 da Lei Federal nº. 10.741, de 1º de outubro de 2003 - Estatuto do Idoso.

**9.3.2.1.**Persistindo o empate, o desempate beneficiará o candidato que, nas provas dissertativas, tiver obtido maior pontuação, sucessivamente:

- **a.** Matemática;
- **b.** História.

**9.3.2.2.**Persistindo ainda o empate, após aplicação do critério descrito no subitem 9.3.2.1, será dada preferência ao candidato com mais idade.

**9.3.3.** A Escola de Governo Professor Paulo Neves de Carvalho, da Fundação João Pinheiro, publicará, no Diário Oficial dos Poderes do Estado, o Minas Gerais e divulgará nos endereços eletrônicos <www.idecan.org.br>, <www.planejamento.mg.gov.br> e <www.eg.fjp.mg.gov.br> no dia 06 de fevereiro de 2016, juntamente com a Classificação Final, a data e horário previstos para a realização da matrícula no curso de graduação em Administração Pública, correspondente à terceira etapa deste Concurso Público.

## **10.DOS RECURSOS**

**10.1.** Caberá interposição de recurso fundamentado, no prazo de 02 (dois) dias úteis, contados do primeiro dia subsequente à data de publicação do objeto do recurso, em todas as decisões proferidas e que tenham repercussão na esfera de direitos dos candidatos, tais como nas seguintes situações:

- **a.** contra indeferimento do Pedido de Isenção do pagamento do valor da inscrição;
- **b.** contra indeferimento de Inscrição;
- **c.** contra indeferimento da Condição Especial;

**d.** contra a totalização dos pontos obtidos nas Provas Objetivas, que correspondem ao ENEM, desde que se refira a erro de digitação ou publicação das notas, uma vez que correm sob a responsabilidade do INEP/MEC;

- **e.** contra questões das Provas Dissertativas;
- **f.** contra a totalização de pontos obtidos e Classificação Final neste Concurso Público.

**10.1.1.** No caso do recurso previsto na alínea "b" do item 10.1, o candidato deverá apresentar o comprovante de pagamento do valor da inscrição, bem como toda documentação ou informação que julgar necessária à comprovação da regularidade do pagamento.

**10.2.** Os recursos relacionados às alíneas "a", "b", "c", "e" e "f" do item 10.1 deste Edital, deverão ser encaminhados, via SEDEX ou Carta Registrada com AR (Aviso de Recebimento), postado nas Agências dos Correios, com custo por conta do candidato, para a sede do IDECAN localizada em Brasília – Distrito Federal, Caixa Postal 8552, CEP 70.312-970.

**10.3.** Os recursos relacionados à alínea "d", do item 10.1 deste Edital, deverão ser encaminhados, via

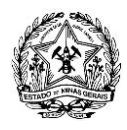

SEDEX ou Carta Registrada com AR (Aviso de Recebimento), postado nas Agências dos Correios, com custo por conta do candidato, à Fundação João Pinheiro, localizada à Alameda das Acácias, nº. 70, bairro São Luiz – Pampulha, CEP: 31.275-150, Belo Horizonte – Minas Gerais.

**10.4.** No caso de recursos relativos a enunciados ou correções de questões de prova, o candidato deverá preparar um recurso em separado para cada questão da qual desejar recorrer.

**10.4.1.** O candidato deverá entregar 2 (duas) vias de cada recurso/questão de que trata o item 10.4.

**10.4.2.** Cada via do recurso de que trata o item 10.4.1 deverá ser entregue de acordo com as seguintes especificações:

- **a.** ser, obrigatoriamente, digitado e não conter identificação do candidato no corpo do recurso;
- **b.** ser apresentado com cada questão ou item em folha separada;

**c.** ser elaborado com fundamentação e argumentação clara, objetiva, consistente e acrescido de indicação da bibliografia pesquisada pelo candidato para fundamentar seus questionamentos;

- **d.** conter a indicação da questão ou nota atribuída que está sendo contestada;
- **e.** conter uma capa para cada via do recurso/questão, conforme modelo a seguir:

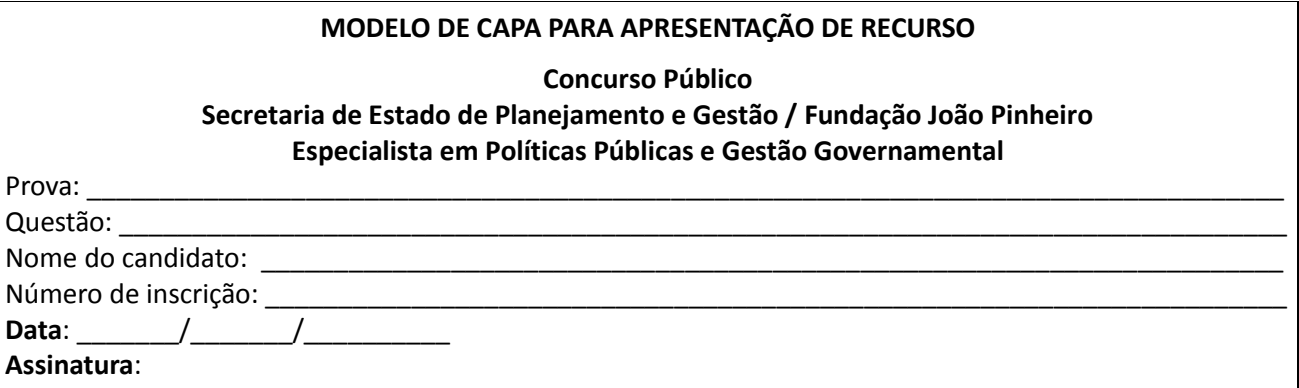

**10.4.3.** O candidato terá direito de vista as suas provas dissertativas, somente no período recursal referente ao resultado das provas dissertativas, no endereço eletrônico <www.idecan.org.br>.

**10.5.** Para situação mencionada no item 10.1, alínea "e" deste Edital, será admitido um único recurso por questão para cada candidato, devidamente fundamentado. Não serão aceitos recursos coletivos.

**10.6.** Serão indeferidos os recursos que:

- **a.** não estiverem devidamente fundamentados;
- **b.** não apresentarem argumentações lógicas e consistentes;
- **c.** contiverem qualquer identificação do candidato no corpo do recurso;

**d.** forem encaminhados via fax, telegrama, internet ou para endereço diverso do estabelecido no Edital;

- **e.** forem interpostos em desacordo com o prazo conforme estabelecido no item 10.1;
- **f.** apresentarem no corpo da fundamentação outras questões que não a selecionada para recurso.
- **g.** não cumprir as normas estabelecidas neste Edital.

**10.7.** Não serão considerados requerimentos, reclamações, notificações extrajudiciais ou quaisquer outros instrumentos similares cujo teor seja objeto de recurso apontado no item 10.1 deste Edital.

**10.8.** A decisão relativa ao deferimento ou indeferimento dos recursos será divulgada no endereço eletrônico [<www.idecan.org.br>](http://www.gestaodeconcursos.com.br/).

**10.9.** Após a divulgação oficial de que trata o item 10.8 deste Edital, o candidato terá acesso à

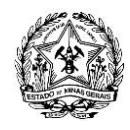

fundamentação objetiva da decisão da banca examinadora sobre o seu recurso, no endereço eletrônico <www.idecan.org.br>, até o encerramento deste Concurso Público.

**10.10.** A decisão de que trata o item 10.8 deste Edital terá caráter terminativo e não será objeto de reexame, sendo vedada a reapreciação de recursos.

**10.11.** Os pontos relativos a questões eventualmente anuladas serão atribuídos a todos os candidatos que fizeram a prova dissertativa, independentemente de interposição de recursos. Os candidatos que haviam recebido pontos nas questões anuladas, após os recursos, terão esses pontos mantidos sem receber pontuação a mais.

**10.12.** Caso sejam anuladas mais de 50% das questões em cada Prova Discursiva, a prova cujas questões foram anuladas será realizada novamente.

**10.13.** A decisão dos recursos é de competência do IDECAN e será definitiva, não cabendo novos recursos, após os prazos estabelecidos, ainda que por parte de outros candidatos, contra matéria já solucionada.

**10.14.** Na ocorrência do disposto nos itens 10.11 deste Edital, poderá haver alteração da classificação inicial obtida para uma classificação superior ou inferior, ou, ainda, poderá ocorrer à desclassificação do candidato que não obtiver a nota mínima exigida.

# **11.DAS ESPECIFICAÇÕES DO CURSO DE GRADUAÇÃO EM ADMINISTRAÇÃO PÚBLICA**

**11.1.** O curso de graduação em Administração Pública, ministrado pela Escola de Governo Professor Paulo Neves de Carvalho, da Fundação João Pinheiro, correspondente à terceira etapa deste Concurso Público, terá a duração mínima de 04 (quatro) anos, e máxima de 05 (anos), nos termos do Regulamento do Curso, com carga horária total de 3.525 (três mil quinhentas e vinte e cinco) horas-aula, em regime de dedicação exclusiva.

**11.1.1.** Para que os objetivos de alta qualificação técnica pretendidos pelo curso, para a formação dos servidores para ingresso na carreira de Especialista em Políticas Públicas e Gestão Governamental do Poder Executivo do Estado de Minas Gerais, sejam alcançados, é exigida dedicação exclusiva ao curso, podendo ser ministradas aulas tanto no período da manhã quanto no período da tarde.

**11.1.2.** A frequência mínima obrigatória é de 75% em cada disciplina da grade curricular do curso, nos termos da Resolução do Conselho Federal de Educação nº. 04, de 16 de setembro de 1986, e da Lei nº. 9.394, de 20 de dezembro de 1996 – a Lei de Diretrizes e Bases da Educação Nacional, bem como nos termos do Regulamento do Curso.

**11.2.** O nível do curso de graduação em Administração Pública é de 3º (terceiro) grau reconhecido pela Portaria Ministerial n. 1257, de 23 de agosto de 1994 e com o reconhecimento renovado pelo Decreto com Numeração Especial 43, de 07 de janeiro de 2013.

**11.3.** O candidato aprovado e classificado dentro do número de vagas ofertado neste Concurso Público, devidamente matriculado no curso de graduação em Administração Pública, não poderá ocupar 02 (duas) vagas, simultaneamente, em instituições públicas de ensino superior, nos termos da Lei Federal nº. 12.089, de 11 de novembro de 2009.

**11.4.** Das 80 (oitenta) vagas ofertadas pelo Concurso Público de que trata este Edital, para ingresso no curso de graduação em Administração Pública, 40 (quarenta) vagas são para o 1º semestre de 2016 e 40 (quarenta) vagas para o 2º semestre de 2016.

**11.4.1.** Caso todas as vagas não sejam ocupadas pelos 80 (oitenta) primeiros candidatos classificados, serão convocados os candidatos excedentes, observado a ordem de classificação.

**11.5.** Às pessoas com deficiência, serão reservadas vagas na proporção de 10% (dez por cento) do total de vagas oferecidas para o curso de graduação em Administração Pública, ou seja, 8 (oito) vagas, sendo 4 (quatro) para ingresso no 1º semestre de 2016 e 4 (quatro) para ingresso no 2º semestre de 2016, nos termos do art. 1º da Lei Estadual nº. 11.867, de 28 de julho de 1995, e de acordo com os critérios definidos

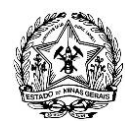

pelo art. 4º do Decreto Federal nº. 3.298/1999 e pela Súmula STJ nº 377, observada a exigência de compatibilidade entre a deficiência e as atribuições do cargo.

**11.5.1.** As vagas reservadas para as pessoas com deficiência que não forem preenchidas serão revertidas para os demais candidatos aprovados e classificados na ampla concorrência, observada a classificação final.

**11.6.** Os primeiros 40 (quarenta) candidatos classificados e convocados para realização do curso de graduação em Administração Pública deverão ocupar as vagas destinadas ao ingresso no 1º semestre, sem a possibilidade de opção de ingresso no 2º semestre, sob pena de perda da vaga.

**11.6.1.** Caso haja desistências entre os 40 (quarenta) primeiros classificados e convocados para ingresso no 1º semestre, até a data de início das aulas do curso, candidatos inicialmente aprovados para ingresso no 2º semestre, serão chamados para ocupar a vaga no 1º semestre, obedecida a ordem de classificação e sem a possibilidade de opção para ingresso no 2º semestre.

**11.6.2.** Caso haja desistências entre os 40 (quarenta) candidatos classificados e convocados para ingresso no 2º semestre, serão chamados os candidatos classificados em posição excedente para ocupar a vaga no 2º semestre, obedecida a ordem de classificação.

**11.7.** Para a matrícula no curso de graduação em Administração Pública, após aprovação e classificação dentro do número de vagas ofertadas neste Concurso Público, o candidato deverá ter concluído o ensino médio em instituição de ensino reconhecida pelo MEC ou possuir certificação de Ensino Médio.

**11.8.** A matrícula no curso de graduação em Administração Pública, que corresponde à terceira etapa deste Concurso Público, dos 80 (oitenta) primeiros candidatos classificados para esta etapa far-se-á em data, local e horário divulgados nos termos do item 9.3.3 deste Edital.

**11.9.** A matrícula efetivar-se-á mediante:

**11.9.1.** Procuração devidamente registrada em cartório (caso o candidato não possa comparecer para efetivar matrícula);

**11.9.2.** Preenchimento de formulário "Questionário Socioeconômico", fornecido pela Secretaria de Registro e Controle Acadêmico no ato da matrícula, conforme modelo constante no Anexo II do presente Edital;

**11.9.3.** Preenchimento de formulário "Cadastro do Aluno", (em caso de candidato relativamente incapaz, deverá constar além da sua assinatura, assinatura do responsável, como cossignatário), fornecido pela Secretaria de Registro e Controle Acadêmico no ato da matrícula, conforme modelo constante no Anexo III do presente Edital;

**11.9.4.** Assinatura do formulário "Matrícula no Curso de Administração Pública" (em caso de candidato relativamente incapaz, deverá constar além da sua assinatura, assinatura do responsável, como cossignatário), fornecido pela Secretaria de Registro e Controle Acadêmico no ato da matrícula, conforme modelo constante no Anexo IV do presente Edital;

**11.9.5.** Assinatura do formulário "Solicitação de Bolsa de Estudos do Curso de Administração Pública" (em caso de candidato relativamente incapaz, deverá constar além da sua assinatura, assinatura do responsável, como cossignatário), fornecido pela Secretaria de Registro e Controle Acadêmico no ato da matrícula, conforme modelo constante no Anexo V do presente Edital;

**11.9.6.** Preenchimento e assinatura do "Termo de Compromisso do aluno do Curso Administração Pública" (em caso de candidato relativamente incapaz, deverá constar além da sua assinatura, assinatura do responsável, como cossignatário), fornecido pela Secretaria de Registro e Controle Acadêmico no ato da matrícula, conforme modelo constante no Anexo VI do presente Edital;

**11.9.7.** Preenchimento e assinatura de "Declaração de que não ocupa vaga em curso de graduação de outra instituição pública de ensino superior" (em caso de candidato relativamente incapaz, deverá constar além da sua assinatura, assinatura do responsável, como cossignatário), fornecido pela Secretaria de Registro e Controle Acadêmico no ato da matrícula, conforme modelo constante no Anexo VII do presente Edital, em atendimento aos termos da Lei Federal nº. 12.089/2009;

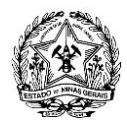

**11.9.7.1.** Caso o candidato esteja matriculado em outra instituição pública, e este optar por cursar o Curso de Administração Pública, deverá trazer o comprovante de desligamento do curso realizado em outra instituição, no ato da matrícula na Escola de Governo Professor Paulo Neves de Carvalho, da Fundação João Pinheiro.

**11.9.8.** Preenchimento e assinatura da "Declaração de não estar cumprindo sanção por inidoneidade" (em caso de candidato relativamente incapaz, deverá constar além da sua assinatura, assinatura do responsável, como cossignatário), fornecido pela Secretaria de Registro e Controle Acadêmico no ato da matrícula, conforme modelo constante no Anexo VIII do presente Edital;

**11.9.9.** Preenchimento de formulário "Censo do Ensino Superior", fornecido pelo INEP e disponibilizado pela Secretaria de Registro e Controle Acadêmico no ato da matrícula, sob pena de perda da vaga.

**11.9.10.** Entrega de 03 (três) retratos 3x4;

**11.9.11.** Apresentação dos seguintes documentos:

- **a.** Documento que comprove a conclusão do ensino médio ou curso equivalente (original e cópia);
- **b.** Cédula de Identidade (original e cópia);
- **c.** Cadastro Nacional de Pessoa Física CPF (original e cópia);

**d.** Título de Eleitor (original e cópia) e comprovante de votação nas últimas eleições ou Certidão de Quitação Eleitoral emitida pelo Tribunal Superior Eleitoral – TSE ou TRE, disponível em [<http://www.tse.jus.br/eleitor/servicos/certidoes/certidao-de-quitacao-eleitoral>](http://www.tse.jus.br/eleitor/servicos/certidoes/certidao-de-quitacao-eleitoral);

**e.** Prova de quitação com as obrigações do serviço militar (se do sexo masculino), mediante apresentação de Comprovante de Dispensa de Incorporação (CDI);

**f.** Comprovante de residência recente (emitido há no máximo 2 meses), caso o aluno não possua comprovante em seu nome, poderá utilizar o que estiver em nome do responsável legal;

**g.** Certidão de nascimento ou casamento (original e cópia);

**h.** O candidato aprovado deverá apresentar no ato da matrícula comprovante de que possui conta corrente no Banco do Brasil para que possa receber sua bolsa de estudos. Esta conta poderá ser comum, universitária ou salário. Caso o candidato matriculado não possua conta corrente no Banco do Brasil no ato da matrícula, será concedido um prazo de 07 (sete) dias úteis para a regularização desta pendência.

**h.1.** Documentação necessária para abertura de conta no banco para recebimento da bolsa de estudos conforme itens abaixo:

**h.1.1.** Comprovante de endereço recente (no máximo 2 meses);

**h.1.2.** Comprovante de matrícula (em caso de opção pela conta Universitária ou Salário);

**h.1.3.** Documento de Identidade;

**h.1.4.** CPF;

**h.1.5.** O candidato menor de 18 (dezoito) anos deverá ser acompanhado pelo responsável legal que deverá apresentar a documentação indicada nos itens h.1.1, h.1.2, h.1.3 e h.1.4.

**i.** O candidato aprovado para as vagas reservadas aos candidatos com deficiência deverá apresentar o laudo médico oficial emitido pela SCPMSO da SEPLAG, que comprove a caracterização de sua deficiência declarada, com a respectiva Classificação Internacional de Doenças - CID.

**11.10.** Caso o candidato seja relativamente incapaz, isto é, possua mais de dezesseis e menos de dezoito anos, somente poderá efetivar sua matrícula quando devidamente acompanhado de seu representante legal, de quem deverá ser colhido o consentimento para o ato, conforme modelo constante no Anexo IX do presente Edital.

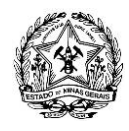

**11.11.** Perderá o direito à vaga o candidato que não apresentar, no prazo fixado para o registro inicial (matrícula), quaisquer dos documentos supramencionados.

**11.12.** Os candidatos classificados devem ficar atentos para as datas de matrícula e marcação de perícia médica, se for o caso.

**11.12.1.** O agendamento da perícia médica dos candidatos inscritos na reserva de vagas a pessoas com deficiência para comprovação da caracterização da deficiência declarada, a ser realizada por junta médica oficial, designada pela SCPMSO da SEPLAG, será divulgado nos endereços eletrônicos <www.planejamento.mg.gov.br> e <www.eg.fjp.mg.gov.br>.

**11.13.** Os 40 candidatos aprovados para o segundo semestre de 2016 deverão realizar, além do registro inicial (matrícula) nos termos dos itens 9.3.3 deste Edital, confirmação de matrícula no período de 04 de julho de 2016 a 08 de julho de 2016, no período de 9h às 16h, na Secretaria de Registro e Controle Acadêmico, Fundação João Pinheiro, Alameda das Acácias, nº 70, Bairro São Luiz, Belo Horizonte – Minas Gerais, CEP 31.275-150.

**11.13.1.** Perderá o direito à vaga o candidato que não realizar a confirmação de matrícula, conforme item 11.13 deste Edital.

**11.14.** São benefícios do Curso de Administração Pública:

**11.14.1.** Gratuidade do ensino;

**11.14.2.** Bolsa de estudo mensal correspondente a um salário mínimo para os alunos que não sejam servidores públicos, durante toda a duração do curso, mediante requerimento e desde que preenchidos os requisitos expressos na Lei Estadual nº. 18.974/2010 e alterações posteriores, no Regimento Interno e nos Regulamentos da Escola de Governo;

**11.14.3.** Para o servidor público do Poder Executivo Estadual que já tenha cumprido o período de estágio probatório no cargo que ocupa, a possibilidade de dispensa de ponto durante o período letivo e no horário escolar, com direito ao recebimento da remuneração do seu cargo efetivo, desde que autorizado pelo órgão de origem.

## **12.DOS EXAMES MÉDICOS PRÉ-ADMISSIONAIS**

**12.1.** O candidato aprovado na terceira etapa deste Concurso Público, após a nomeação para o cargo de EPPGG, deverá se submeter a Exame Médico Pré-Admissional sob a responsabilidade da SCPMSO da SEPLAG, que concluirá quanto a sua aptidão física e mental para o exercício do cargo, nos termos do Decreto Estadual n°. 44.638, de 10 de outubro de 2007 e alterações posteriores.

**12.2.** Para a realização do Exame Médico Pré-Admissional o candidato deverá apresentar os seguintes documentos:

- **a.** fotocópia da publicação do Ato de Nomeação para o cargo;
- **b.** documento original de identificação, com foto e assinatura;
- **c.** comprovante de inscrição no Cadastro de Pessoa Física (CPF).

**12.3.** Na realização do exame médicos pré-admissional o candidato deverá apresentar também o resultado dos seguintes exames complementares, realizados às suas expensas:

- **a.** hemograma completo;
- **b.** contagem de plaquetas;
- **c.** glicemia de jejum;
- **d.** urina rotina.

**12.3.1.** Os exames descritos nas alíneas do item 12.3 deste Edital poderão ser realizados em laboratórios

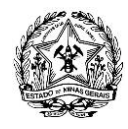

de livre escolha do candidato e somente terão validade se realizados dentro de 30 (trinta) dias anteriores à data de marcação do Exame Pré-Admissional.

**12.4.** No resultado de cada um dos exames descritos nas alíneas do item 12.3 deste Edital, deverá constar o número do documento de identidade do candidato e a identificação do profissional que o realizou.

**12.5.** O material de exame de urina de que trata a alínea "d" do item 12.3 deste Edital deverá ser colhido no próprio laboratório, devendo esta informação constar do resultado do exame.

**12.6.** Na Perícia Médica somente serão aceitos resultados originais dos exames, onde devem constar assinatura e identificação do responsável técnico pelo laboratório.

**12.6.1.** Não serão aceitos resultados de exames emitidos pela Internet sem assinatura digital, ou fotocopiados ou por fac-símile (fax).

**12.7.** Poderão, a critério médico, ser exigidos novos exames e testes complementares considerados necessários para a conclusão do exame médico pré-admissional.

**12.8.** O candidato considerado inapto no exame médico pré-admissional estará impedido de tomar posse no cargo de EPPGG e estará excluído, para todos os fins, do processo seletivo deste Concurso Público.

**12.8.1.** O candidato que for considerado inapto no Exame Médico Pré-Admissional poderá recorrer da decisão ao Superintendente da SCPMSO, da SEPLAG, no prazo máximo de 10 (dez) dias corridos, contados da data em que se der ciência do resultado da inaptidão ao candidato.

**12.8.2.** Decorrido o prazo para interposição do recurso de que trata o subitem 12.8.1 deste Edital, o candidato considerado inapto no Exame Médico Pré-Admissional estará impedido de tomar posse e terá seu ato de nomeação tornado sem efeito.

**12.8.3.** O recurso referido no subitem 12.8.1 deste Edital suspende o prazo legal para a posse do candidato.

# **13.DO PROVIMENTO DOS CARGOS – NOMEAÇÃO, POSSE E EXERCÍCIO**

**13.1.** Concluído e homologado o Concurso Público, a concretização do ato de nomeação dos candidatos aprovados em suas 3 (três) etapas desde Concurso Público obedecerá ao prazo de validade do concurso e ao cumprimento das disposições legais pertinentes.

**13.2.** A nomeação do candidato aprovados nas suas 3 (três) etapas desde Concurso Público se dará no nível I, grau A, do cargo da carreira de EPPGG.

**13.3.** O candidato nomeado deverá se apresentar na SEPLAG, órgão de lotação dos cargos da carreira de EPPGG, para posse no prazo estabelecido pelo art. 66 da Lei Estadual nº. 869/1952, sob pena de ter seu ato de nomeação tornado sem efeito.

**13.4.** O candidato nomeado deverá apresentar obrigatoriamente, no ato da posse, os seguintes documentos, originais e fotocópia:

**a.** Carteira de Identidade reconhecido em território nacional;

**b.** Título de Eleitor com o comprovante de votação na última eleição, ou Certidão de Quitação Eleitoral, emitida pelo Tribunal Superior Eleitoral (TSE);

- **c.** Cadastro Nacional de Pessoa Física (CPF);
- **d.** Certificado de Reservista ou de Dispensa de Incorporação, para candidatos do sexo masculino;
- **e.** Comprovante de residência, acompanhada do original;
- **f.** Laudo Médico Pericial RIM com conclusão pela aptidão para o cargo;

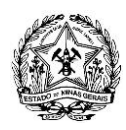

**f.1.** no caso de pessoas com deficiência amparadas pela Lei Estadual nº 11.867/1995, Certidão de Caracterização da Deficiência – CADE, emitida pela SCPMSO da SEPLAG, à época da matrícula no curso de graduação em Administração Pública, ministrado pela Escola de Governo Professor Paulo Neves de Carvalho, da Fundação João Pinheiro, correspondente à terceira etapa deste Concurso Público;

**g.** Cartão de Cadastramento PIS/PASEP ou comprovante da data do primeiro emprego, acompanhado do original, se houver;

**h.** Comprovante de escolaridade mínima exigida para o cargo, nas condições especificadas no item 2 deste Edital, que se constitui no diploma do curso de graduação em Administração Pública, ministrado pela Escola de Governo Professor Paulo Neves de Carvalho, da Fundação João Pinheiro.

**h.1.** Caso o candidato ainda não esteja de posse do diploma, este documento poderá ser substituído provisoriamente por certidão de conclusão de curso acompanhada de histórico escolar, emitida pela Escola de Governo Professor Paulo Neves de Carvalho, da Fundação João Pinheiro.

**13.4.1.** O Candidato nomeado será responsabilizado administrativamente por quaisquer informações inverídicas que vier a prestar.

**13.5.** Estará impedido de tomar posse o candidato que deixar de comprovar qualquer um dos requisitos especificados no item 13.4 deste Edital.

**13.6.** Após tomar posse, o candidato deverá entrar em exercício no prazo estabelecido pelo art. 70 da Lei Estadual nº. 869/1952.

**13.7.** O candidato que for nomeado na condição de pessoa com deficiência não poderá arguir ou utilizar essa condição para pleitear ou justificar pedido de alteração de jornada de trabalho, limitação de atribuições para o desempenho da função e aposentadoria, salvo, neste último caso, se tiver ocorrido agravamento da deficiência, imprevisível à época do provimento do cargo, ou em caso de alteração da legislação pertinente.

**13.8.** O exercício funcional do candidato aprovado, classificado, nomeado e investido no cargo poderá se dar em qualquer unidade administrativa dos órgãos e entidades da administração direta, autárquica e fundacional do Poder Executivo estadual, conforme critério de alocação estabelecido pela SEPLAG.

# **14.DAS DISPOSIÇÕES GERAIS**

**14.1.** Todas as publicações oficiais referentes a este Concurso Público serão feitas no Diário Oficial dos Poderes do Estado – Minas Gerais, bem como divulgadas no endereço eletrônico do IDECAN <www.idecan.org.br>.

**14.2.** A Comissão designada pelo Secretário de Estado de Planejamento e Gestão e pelo Presidente da Fundação João Pinheiro exercerá a coordenação e a supervisão deste Concurso Público, tendo a responsabilidade de acompanhar sua realização e julgar os casos omissos ou duvidosos, ouvido o IDECAN, no que couber.

**14.3.** Caberá recurso, impugnação, contra o presente Edital, no prazo de 05 (cinco) dias úteis, a contar da data subsequente à sua publicação.

**14.4.** Os prazos estabelecidos neste Edital são preclusivos, contínuos e comuns a todos os candidatos.

**14.4.1.** Não serão considerados os recursos, laudos médicos, pedidos de isenção e/ou outros documentos que não atenderem as formas e os prazos determinados neste Edital.

**14.5.** Para contagem do prazo de interposição de recursos e entrega de laudos médicos, requerimentos de isenção e/ou outros documentos, excluir-se-á o dia da publicação e incluir-se-á o último dia do prazo estabelecido neste Edital.

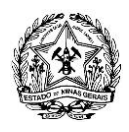

**14.6.** A comprovação da tempestividade dos recursos, laudos médicos, requerimentos de isenção e/ou de outros documentos será feita, quando encaminhados por via Sedex ou Carta Registrada com AR (Aviso de Recebimento), pela data de postagem e, quando entregues pessoalmente, por protocolo de recebimento atestando exclusivamente a entrega do envelope lacrado.

**14.6.1.** O IDECAN não se responsabiliza por qualquer tipo de extravio que impeça a chegada de recursos, laudos médicos, pedidos de isenção, títulos e/ou de outros documentos, quando enviados pelos Correiros.

**14.7.** A SEPLAG/FJP e o IDECAN não se responsabilizam por quaisquer cursos, textos ou apostilas e outros materiais impressos ou digitais referentes às matérias deste Concurso Público ou por quaisquer informações que estejam em desacordo com o disposto neste Edital.

**14.8.** Não será disponibilizada cópia e/ou a devolução ao candidato dos recursos, laudos médicos, pedidos de isenção e outros documentos entregues, ficando toda documentação sob responsabilidade do IDECAN até a matrícula no curso de graduação em Administração Pública.

**14.9.** É de exclusiva responsabilidade do candidato acompanhar, frequentemente, a publicação e divulgação de todos os atos, editais, avisos e comunicados referentes a este Concurso Público que sejam publicados no Diário Oficial dos Poderes do Estado – Minas Gerais e divulgados no endereço eletrônico <www.idecan.org.br>, durante o prazo de validade deste Concurso Público.

**14.9.1.** As comunicações feitas por intermédio da Internet e outros meios, não eximem o candidato da responsabilidade de acompanhamento do Órgão Oficial dos Poderes do Estado, o Minas Gerais, de todos os atos referentes a este Concurso Público.

**14.10.** Informações e orientações a respeito do Concurso Público até a publicação da Classificação Final dos candidatos para a realização da terceira etapa deste Concurso Público poderão ser obtidas por meio da sua Central de Atendimento do IDECAN, pelo e-mail atendimento@idecan.org.br e pelo telefone 0800-283-4628, ou pessoalmente em Belo Horizonte – Minas Gerais, à rua Pernambuco, nº. 353, sala 1.110, bairro Funcionários, CEP: 30.130-150, no horário compreendido entre 08h00min às 12h00min e 14h00min às 17h30min (exceto sábados, domingos e feriados), considerando o horário oficial de Brasília – Distrito Federal.

**14.10.1.** As demais informações e orientações sobre o Concurso Público após a publicação da Classificação Final dos candidatos para a realização da terceira etapa deste Concurso Público poderão ser obtidas no endereço eletrônico oficial [<www.eg.fjp.mg.gov.br>](http://www.eg.fjp.mg.gov.br/) ou no e-mail csap@fjp.mg.gov.br.

**14.11.** O IDECAN não fornecerá nenhum exemplar ou cópia de provas relativas a concursos anteriores para candidatos, autoridades ou instituições de direito público ou privado.

**14.12.** Até a divulgação da Classificação Final dos candidatos para a realização da terceira etapa deste Concurso Público, em caso de mudança de endereço e telefones de contato, o candidato deverá atualizar estes dados por intermédio do IDECAN, por meio de sua Central de Atendimento, pelo e-mail atendimento@idecan.org.br e pelo telefone 0800-283-4628, ou via SEDEX ou Carta Registrada com AR (Aviso de Recebimento), postado nas Agências dos Correios, com custo por conta do candidato, para a sede do IDECAN localizada em Brasília – Distrito Federal, Caixa Postal 8552, CEP 70.312-970, e após a Classificação Final, manter seu endereço atualizado junto à Escola de Governo Professor Paulo Neves de Carvalho, da Fundação João Pinheiro, na Secretaria de Registro e Controle Acadêmico, localizada à Alameda das Acácias, nº 70, bairro São Luiz - Pampulha, Belo Horizonte – Minas Gerais, CEP: 31.275-150.

**14.12.1.** Serão de inteira responsabilidade do candidato os prejuízos decorrentes da não atualização dos dados pessoais, conforme especificado no item 14.12 deste Edital.

**14.13.** Não serão permitidas ao candidato a inclusão, a complementação, a suplementação ou a substituição de documentos durante ou após os períodos recursais previstos neste Edital.

**14.14.** A análise dos recursos e requerimentos de isenção serão de responsabilidade do IDECAN.

**14.15.** A SEPLAG/FJP e o IDECAN eximem-se das despesas com deslocamento, hospedagem e alimentação

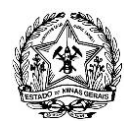

dos candidatos nos dias de realização das provas deste Concurso Público, bem como se eximem da responsabilidade de reembolso de despesas de qualquer natureza relativas à participação dos candidatos neste Concurso Público, ressalvada as exceções constantes do item 3.9.7 deste Edital.

**14.16.** A Comissão de Acompanhamento do Concurso Público poderá, a qualquer tempo e devidamente motivada, eliminar deste Certame, o candidato que porventura descumprir as normas ou o regulamento do presente Edital.

**14.17.**Após o término do Concurso Público, o IDECAN encaminhará toda documentação referente a este Concurso Público a SEPLAG/FJP, para arquivamento, pelo prazo de 06 (seis) anos, contados da data de início das inscrições, em conformidade com as normas do Conselho Nacional de Arquivos – CONARQ.

## **15.DAS DISPOSIÇÕES FINAIS**

**15.1.** As datas e os prazos estabelecidos neste Edital poderão sofrer alterações em função das datas de realização e de divulgação do resultado do ENEM 2015, sob a responsabilidade do INEP/MEC, que corresponde às provas objetivas e de redação constituidas na primeira etapa deste Concurso Público.

**15.2.** Incorporar-se-ão a este Edital, para todos os efeitos, quaisquer Editais complementares e erratas que vierem a ser publicados pelo Governo do Estado de Minas Gerais, no Órgão Oficial dos Poderes do Estado, o Minas Gerais.

**15.3.** As alterações em dispositivos legais e normativos com entrada em vigor após a data de publicação deste Edital não serão objeto de avaliação nas provas deste concurso público.

**15.4.** Os seguintes Anexos integram o presente Edital:

- Anexo I Programas de provas;
- Anexo II Questionário socioeconômico-cultural;
- Anexo III Cadastro do aluno;
- Anexo IV Matrícula no Curso de Administração Pública;
- Anexo V Solicitação de Bolsa de Estudos do Curso de Administração Pública;
- Anexo VI Termo de Compromisso;

Anexo VII – Declaração de que não ocupa vaga em curso de graduação de outra instituição pública de ensino superior;

- Anexo VIII Declaração de não estar cumprindo sanção por inidoneidade;
- Anexo IX Consentimento do representante legal para o ato da matrícula de aluno relativamente incapaz
- Anexo X Modelos de Declaração para pedido de isenção do pagamento do valor da inscrição.
- Anexo XI Modelo para Requerimento de devolução do valor da inscrição.

Belo Horizonte, 21 de maio de 2015.

## **ROBERTO DO NASCIMENTO RODRIGUES**

*Presidente da Fundação João Pinheiro*

## **HELVÉCIO MIRANDA MAGALHÃES JÚNIOR**

*Secretário de Estado de Planejamento e Gestão*

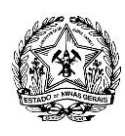

## **ANEXO I**

## **PROGRAMAS DE PROVAS**

## **PROVAS OBJETIVAS E DE REDAÇÃO**

Conforme programa constante das Matrizes de Referência do ANEXO II e ANEXO IV do Edital nº 6, de 15 de maio de 2015 – ENEM 2015, do INEP/MEC.

## **MATEMÁTICA – PROVA DISSERTATIVA**

As provas de matemática deste Concurso Público têm por objetivo avaliar o conhecimento adquirido pelos candidatos nos cursos fundamental e médio, assim como a sua capacidade de interpretar dados, correlacioná-los com conceitos da matemática e aplicar tais conceitos na resolução de problemas da vida prática, privilegiando o raciocínio ao invés da simples memorização de fórmulas, sendo avaliada também a capacidade do candidato de analisar, demonstrar e generalizar resultados matemáticos.

### **PROGRAMA**

## **I - Linguagem dos conjuntos**

Representações de um conjunto, pertinência, inclusão, igualdade, união, intersecção e complementação de conjuntos.

## **II - Números reais**

O conjunto dos números naturais: operações, critérios de divisibilidade, decomposição de um número natural em seus fatores primos, máximo divisor comum e mínimo múltiplo comum de dois ou mais números naturais. O conjunto dos números inteiros: operações, múltiplos e divisores. O conjunto dos números racionais: propriedades, operações, valor absoluto de um número, potenciação e radiciação. O conjunto dos números reais: números irracionais, a reta real, intervalos.

### **III - Unidades de medidas**

Comprimento, área, volume, massa, tempo, ângulo e velocidade. Conversão de medidas.

## **IV - Proporcionalidade**

Razões e proporções: grandezas direta e inversamente proporcionais, regra de três simples e composta. Porcentagens. Juros simples e compostos.

## **V- Cálculo algébrico**

Operações com expressões algébricas, identidades algébricas. Polinômios de coeficientes reais: operações, raízes, teorema do resto.

## **VI - Equações e inequações**

Equações do 1º e 2º graus, relação entre coeficientes e raízes. Inequações de 1º e 2º graus, desigualdades produto e quociente, interpretação geométrica. Sistemas de equações de 1º e 2º graus, interpretação geométrica.

## **VII - Funções**

Conceito de função, função de variável real e seu gráfico no plano cartesiano. Composição de funções, função modular, funções inversas, funções polinomiais. Estudo das funções do 1º e 2º graus. Funções crescentes e decrescentes, valores máximos e mínimos de uma função. Função exponencial e função logaritmo: propriedades fundamentais de expoentes e logaritmos, operações. Gráficos. Equações e inequações envolvendo expoentes e logaritmos.

### **VIII - Matrizes e sistemas**

Matrizes e determinantes até a 4ª ordem, propriedades e operações. Resolução e discussão de sistemas lineares.

## **IX - Geometria analítica plana**

Distância entre dois pontos no plano e entre um ponto e uma reta. Condições de paralelismo e perpendicularismo de retas no plano. Estudo da reta e da circunferência. Posições relativas entre uma reta e um circunferência no plano.

## **X - Geometria** p**lana**

Elementos primitivos, segmento, semirreta, semiplano e ângulo. Retas perpendiculares e paralelas. Teorema de Tales. Congruência e semelhança de triângulos. Quadriláteros. Polígonos. Circunferência e círculo. Relações métricas no triângulo e na circunferência. Perímetro e área das principais figuras planas.

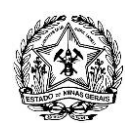

## **XI - Geometria espacial**

Conceitos básicos. Posições relativas de retas e planos no espaço. Área lateral, área total e volume do prisma, pirâmide, cilindro, cone e esfera.

## **XII - Trigonometria**

Medida de um arco, o grau e o radiano, relação entre arcos e ângulos. O seno, o cosseno e a tangente de um ângulo. Fórmulas para a adição e subtração de arcos. Lei dos senos e lei dos cossenos. Identidades trigonométricas básicas, equações trigonométricas simples. As funções seno, cosseno, tangente e seus gráficos. Relações trigonométricas no triângulo retângulo.

## **XIII - Sequências numéricas**

Sequências**.** Progressões aritméticas e geométricas. Noção de limite de uma sequência. Soma dos termos de uma progressão geométrica infinita.

## **XIV - Análise combinatória e probabilidade**

O princípio fundamental da contagem. Permutações, arranjos e combinações simples. Binômio de Newton. Incerteza e probabilidade, conceitos básicos, probabilidade condicional e eventos independentes, probabilidade da união de eventos.

## **XV - Tratamento da informação**

População estatística, amostras, frequência absoluta e relativa. Distribuição de frequências com dados agrupados e polígono de frequência. Medidas de centralidade: médias (aritmética e ponderada), mediana e moda. Medidas de dispersão: variância e desvio padrão. Leitura, construção e interpretação de gráficos de barras, de setores e de segmentos.

### **XVI - Números complexos**

Definições, representação e operações na forma algébrica.

**XVII - Problemas envolvendo raciocínio lógico**..

## **HISTÓRIA – PROVA DISSERTATIVA**

### **PROGRAMA**

## **I. O novo Estado Brasileiro (1930-1945)**

Crise da década de 20 e a Revolução de 1930.

Implicações político-sociais da Revolução de 1930: a legislação sindical e trabalhista.

Os desdobramentos da Revolução de 1930: o início do processo de modernização econômica e a implantação do Estado Novo.

A política econômica do Estado Novo.

## **II. O Mundo pós-1945**

Hegemonia norte-americana e constituição de uma nova ordem internacional.

Descolonização e neoimperialismo.

Internacionalização das economias latino-americanas.

A Guerra Fria.

Brasil: o período populista (1946/1964).

## **III. O Brasil contemporâneo**

Caracterização do regime autoritário brasileiro.

As reformas partidárias, administrativas, econômicas e financeiras do período 1964/1967.

O "Milagre Brasileiro": fundamentos e implicações.

O processo de abertura e a redemocratização (de Geisel a Collor).

## **IV. Dilemas do mundo contemporâneo**

Rumos da política e da economia na América Latina.

Nacionalismos, fundamentalismos e tensões no mundo contemporâneo.

O mundo globalizado.

A Terceira Revolução Industrial e o reordenamento do mundo do trabalho.

Do Governo FHC ao Governo Dilma.

Direitos Humanos: conforme Lei Estadual n. 13.660 de 14 de julho de 2000.

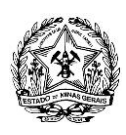

## **ANEXO II**

## **OUESTIONÁRIO SOCIOECONÔMICO-CULTURAL**

Solicitamos aos candidatos que respondam ao Questionário Socioeconômico-Cultural. As informações obtidas não terão qualquer influência no seu julgamento como candidato a uma vaga no Curso de Administração Pública da Escola de Governo Professor Paulo Neves de Carvalho da Fundação João Pinheiro e serão mantidas em sigilo.

Os dados obtidos serão tratados estatisticamente e destinam-se a pesquisas pedagógicas.

Preencha, no campo de respostas, no Requerimento Eletrônico de Inscrição, o código da resposta de cada questão.

As respostas a estas questões não são certas ou erradas, MAS DEVEM SER VERDADEIRAS.

PARA CADA QUESTÃO, SELECIONE APENAS UMA RESPOSTA.

NENHUMA QUESTÃO DEVE FICAR SEM RESPOSTA.

Agradecemos a sua colaboração.

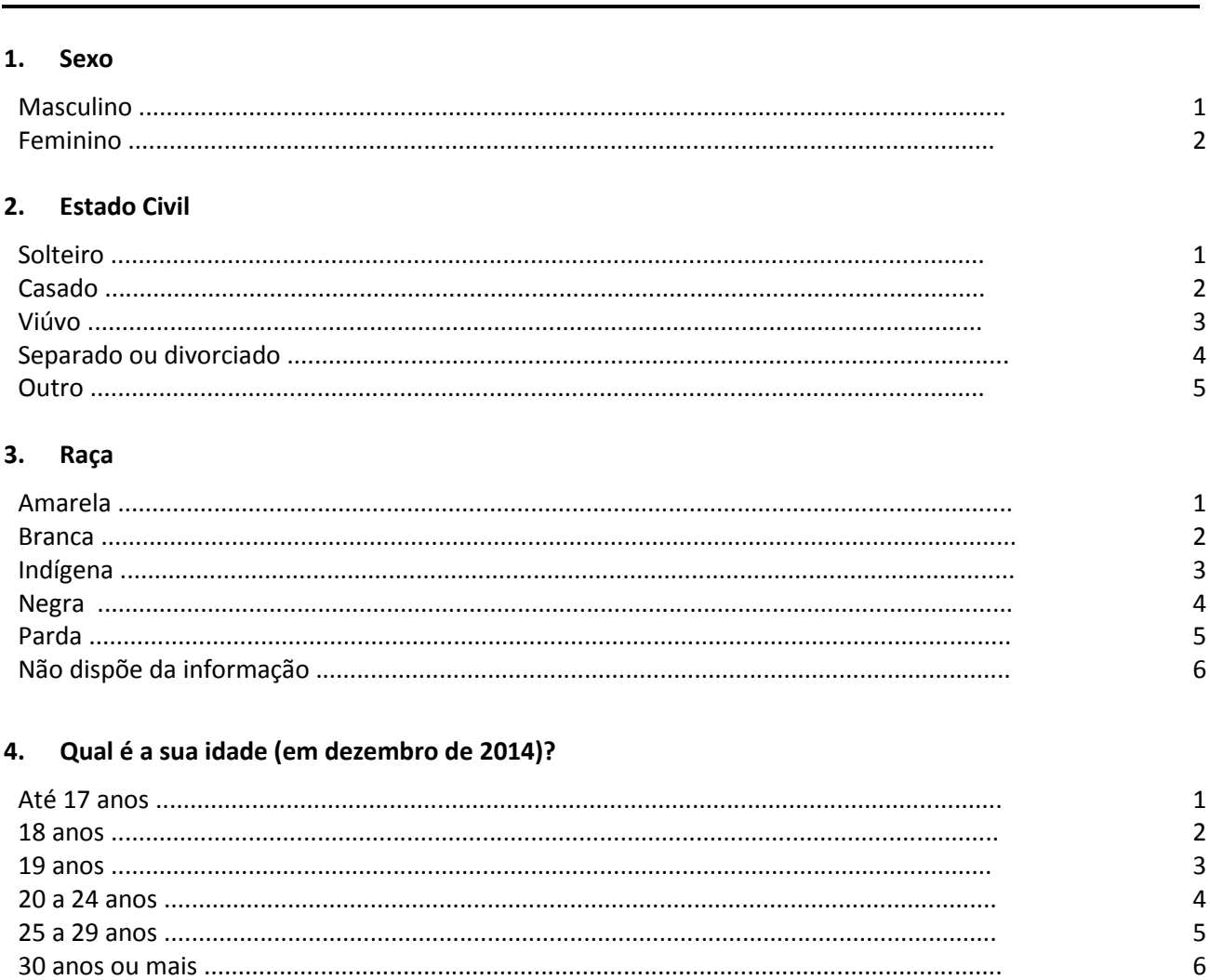

### 5. Onde você nasceu?

CÓDIGO

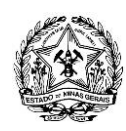

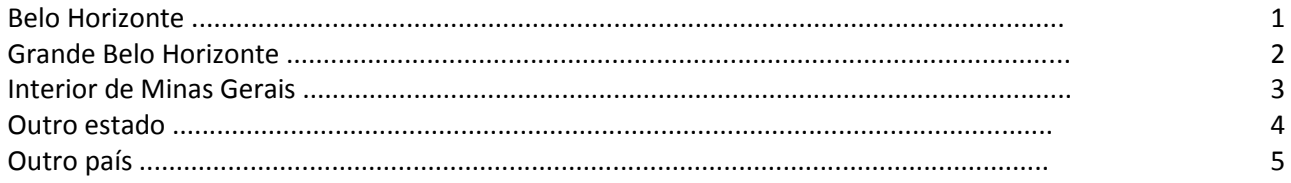

#### 6. Onde você reside atualmente?

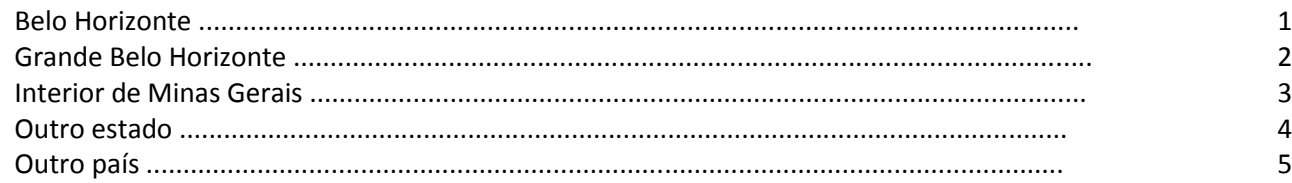

#### Em que ano concluiu (ou concluirá) o ensino médio? 7.

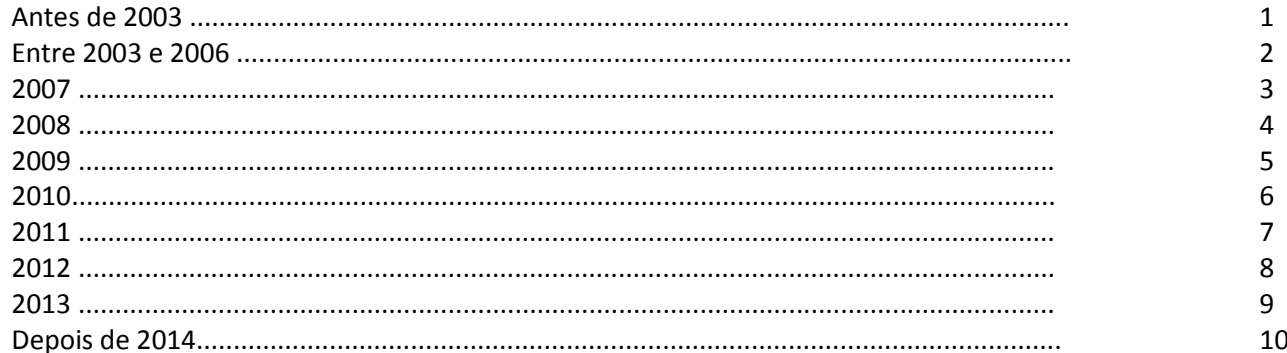

#### Se você já concluiu (ou concluirá) o ensino médio até dezembro de 2014, indique o tipo de curso. 8.

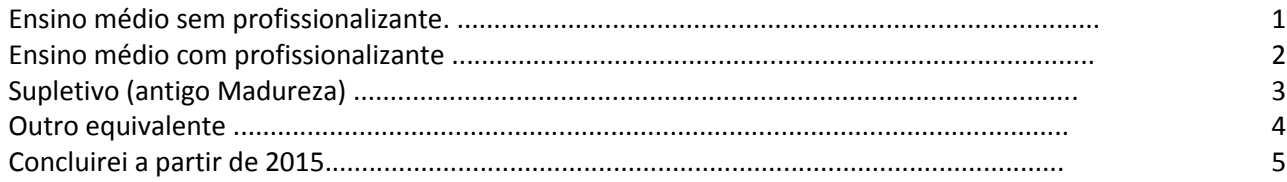

#### 9. Onde concluiu (ou concluirá) o ensino médio?

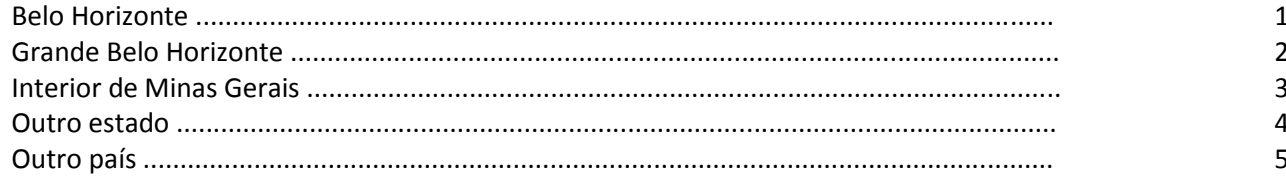

## 10. Onde fez, integralmente ou em sua maior parte, o ensino médio?

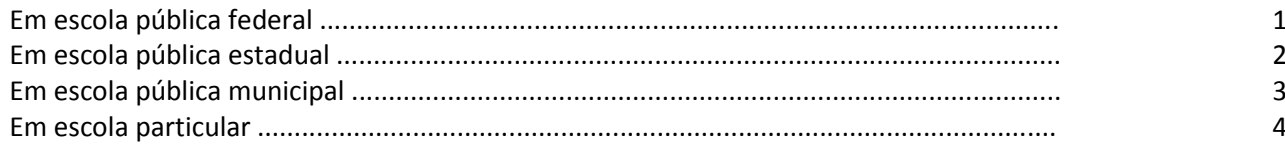

## 11. Em que turno você fez, integralmente ou em sua maior parte, o ensino médio?

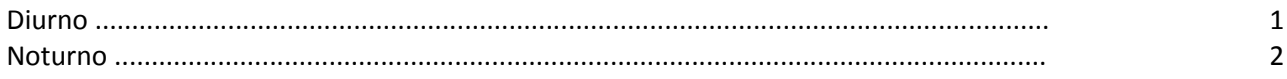

12. Em relação ao domínio de língua estrangeira (leitura), em que situação você melhor se enquadra?

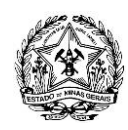

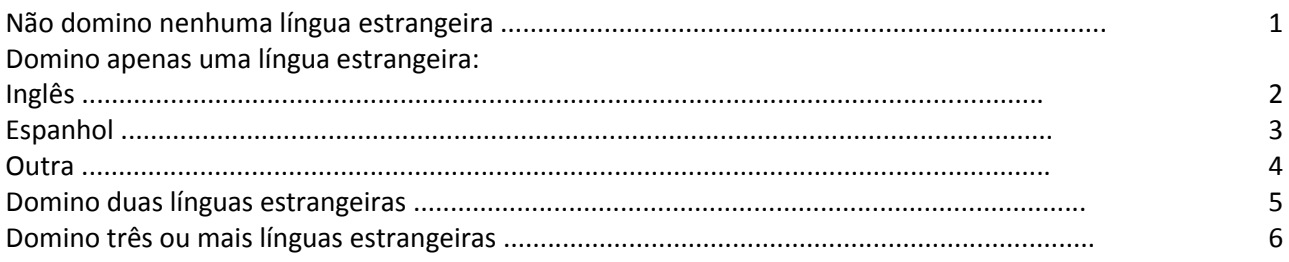

# 13. Você frequentou (ou frequenta) "cursinho" pré-vestibular?

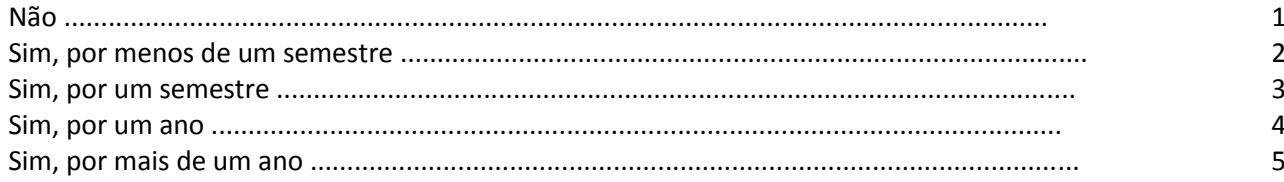

# 14. Você já prestou vestibular?

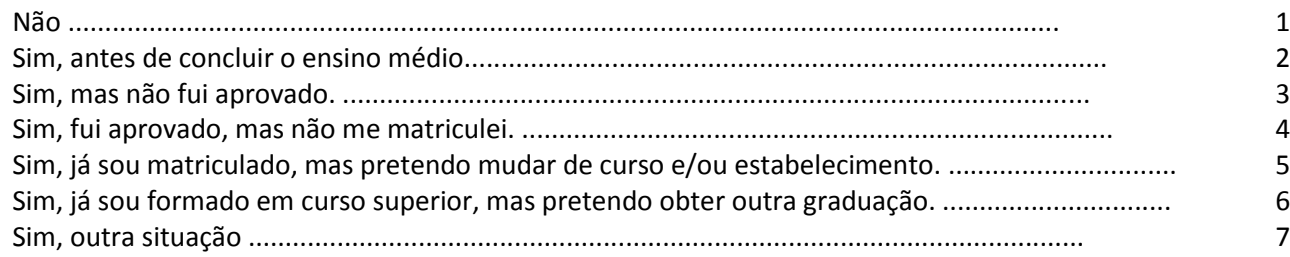

# 15. Qual o motivo principal da escolha do curso para o qual você está se inscrevendo?

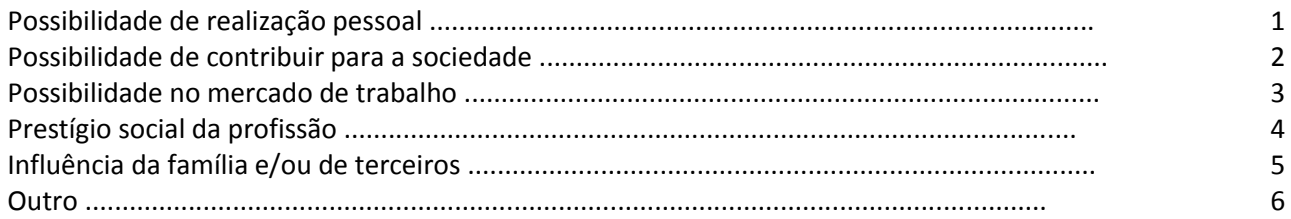

# 16. Como ficou sabendo do Vestibular da Fundação João Pinheiro?

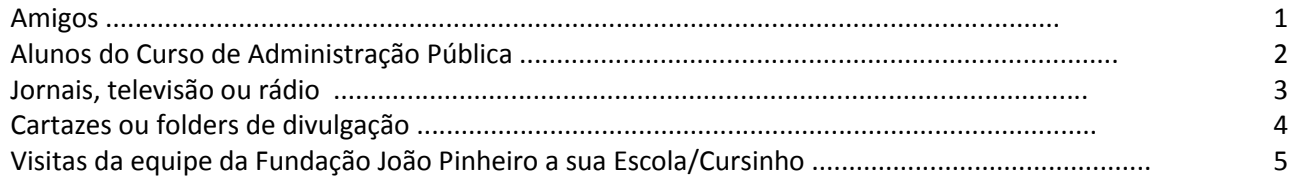

## 17. Lê jornais ou revistas?

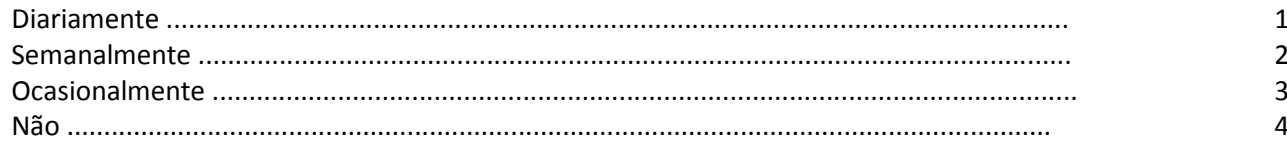

# 18. Qual é a sua principal fonte de informações sobre os acontecimentos atuais?

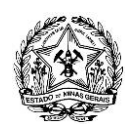

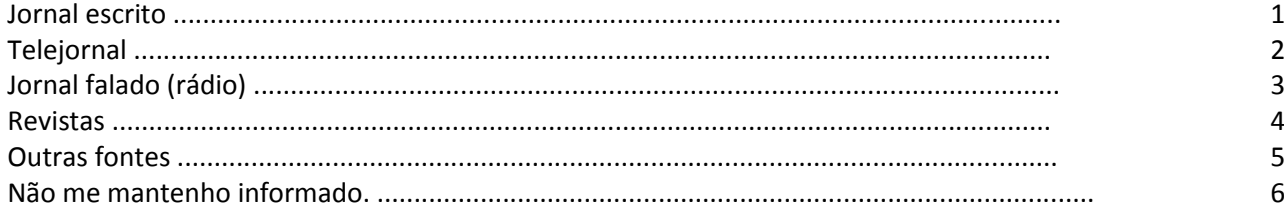

## **19. Você trabalha atualmente em atividade remunerada?**

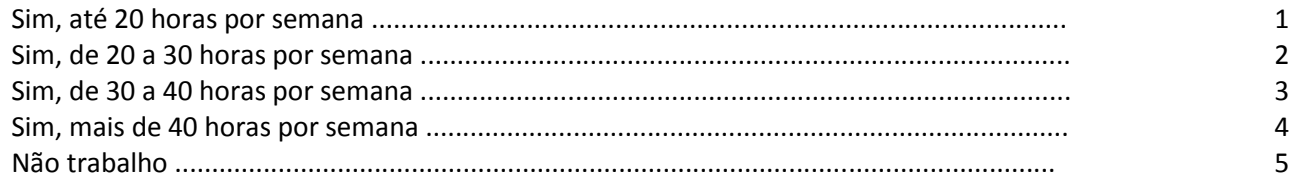

# **20. Qual é a renda mensal de seu grupo familiar?**

(Soma dos rendimentos brutos, sem deduções, referentes a salários, aluguéis, pensões, dividendos etc.) Se você é solteiro, inclua os seus rendimentos, de seus pais, de seus irmãos e de outras pessoas que contribuam para a renda familiar. Em outro caso, indique os rendimentos de sua própria família (seus, de seu cônjuge, filhos etc.)

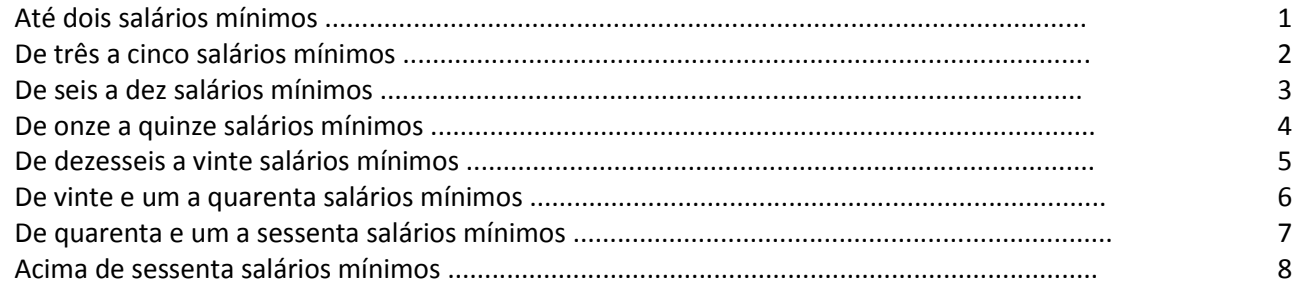

# **21. Qual é a sua participação na vida econômica da família?**

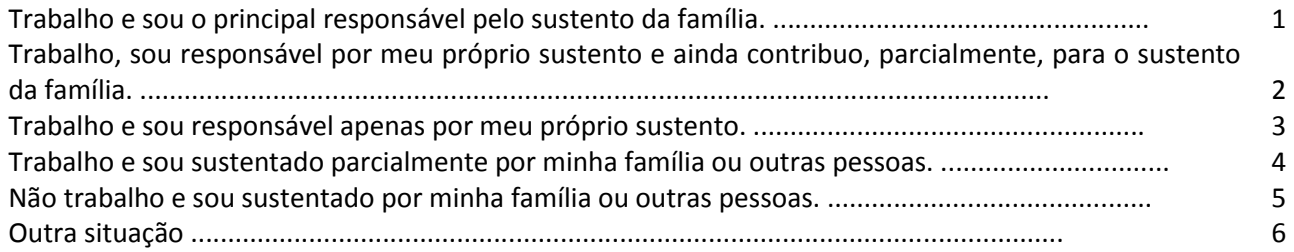

# **22. Quantas pessoas, inclusive você próprio, vivem da renda mensal de seu grupo familiar?** (Não incluir empregados domésticos.)

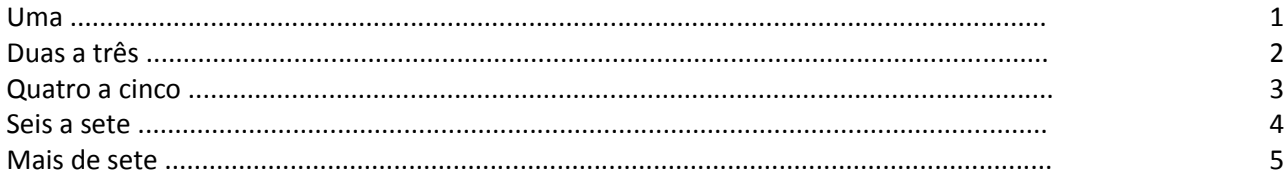

## **23. Qual o nível de escolaridade de seu pai?**

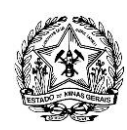

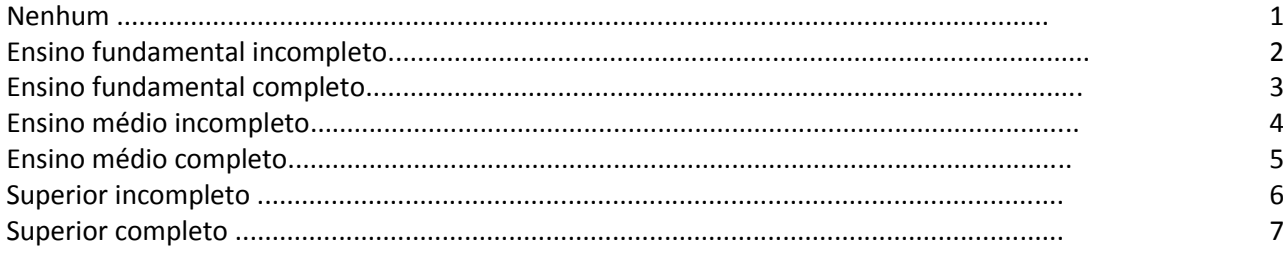

## **24. Qual o nível de escolaridade de sua mãe?**

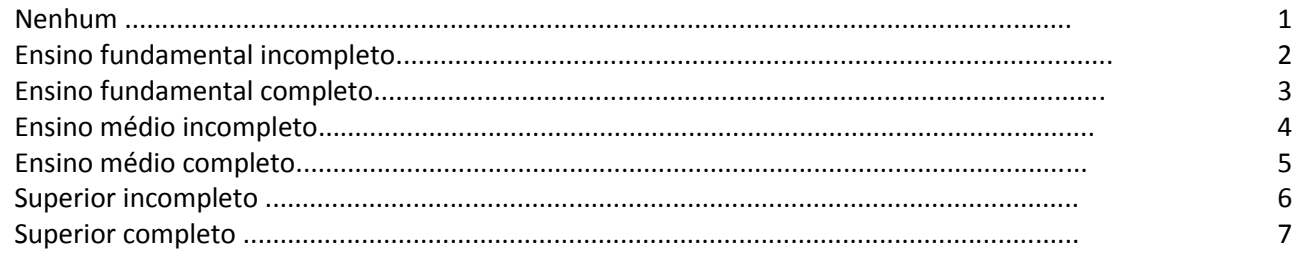

## **25. Qual é a ocupação principal exercida por seu pai?**

Localize sua resposta nos AGRUPAMENTOS DE OCUPAÇÃO, a seguir apresentados, e codifique-a com o número correspondente (1 a 5).

Caso sua resposta não conste dos exemplos apresentados, CLASSIFIQUE-A NO AGRUPAMENTO AO QUAL MAIS SE ASSEMELHA.

# **26. Qual é a ocupação principal exercida pela sua mãe?** Localize sua resposta nos AGRUPAMENTOS DE OCUPAÇÃO, a seguir apresentados, e codifique-a com o número correspondente (1 a 5). Caso sua resposta não conste dos exemplos apresentados, CLASSIFIQUE-A NO AGRUPAMENTO AO QUAL MAIS SE ASSEMELHA.

**27. Preencha, no campo determinado, o nome do estabelecimento de ensino em que concluiu (ou concluirá) o ensino médio, a cidade e o estado.**

# **28. Se for servidor público estadual, em qual órgão/entidade está lotado?**

# *AGRUPAMENTO DE OCUPAÇÕES*

## **Agrupamento 1 (código 1):**

Banqueiro, deputado, senador, diplomata, capitalista, alto posto militar como general, alto cargo de chefia ou gerência em grandes organizações, alto posto administrativo no serviço público, grande industrial, grande proprietário rural com mais de 2.000 hectares e outras ocupações com características semelhantes.

## **Agrupamento 2 (código 2):**

Profissional liberal de nível universitário, como médico, engenheiro, arquiteto, advogado, dentista, etc.; cargo técnico-científico, como pesquisador, químico-industrial, professor de universidade, jornalista ou outra ocupação de nível superior; cargo de chefia ou gerência em empresa comercial ou industrial de porte médio; posto militar de tenente, capitão, major, coronel; grande comerciante, dono de propriedade rural de 200 a 2.000 hectares e outras ocupações com características semelhantes.

## **Agrupamento 3 (código 3):**

Bancário, oficial de justiça, professor primário e secundário, despachante, representante comercial, auxiliar administrativo, auxiliar de escritório ou outra ocupação que exija curso de  $1<sup>2</sup>$  Grau (ginasial) completo,

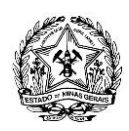

funcionário público com esse nível de instrução e exercendo atividades semelhantes; posto militar de sargento, subtenente e equivalentes; pequeno industrial, comerciante médio, proprietário rural de 20 a 200 hectares e outras ocupações com características semelhantes.

## **Agrupamento 4 (código 4):**

Datilógrafo, telefonista, mecanógrafo, contínuo, recepcionista, motorista (empregado), cozinheiro e garçom de restaurante, costureiro; operário qualificado (que tem um mínimo de aprendizado profissional), como mecânico, gráfico, metalúrgico, ferramenteiro; porteiro, chefe de turma, mestre de produção fabril, serralheiro, marceneiro; comerciário, como balconista, empregado de loja de artigos ou de estabelecimento comercial de grande porte (loja de roupas, sapataria, joalheria, farmácia, drogaria, loja de aparelhos domésticos, mobiliária); funcionário público no exercício de atividades semelhantes; posto militar de soldado, cabo e equivalentes; pequeno comerciante, sitiante, pequeno proprietário rural (até 20 hectares) e outras ocupações com características semelhantes.

## **Agrupamento 5 (código 5):**

Operário (não-qualificado), servente, carregador; empregado doméstico, como cozinheira, passadeira, lavadeira, arrumadeira; lixeiro, biscateiro, faxineiro, lavador, garrafeiro, pedreiro, garçom de botequim, lavrador ou agricultor (assalariado) meeiro, caixeiro de armazém ou de outro pequeno estabelecimento comercial varejista (quitanda, mercearia, peixaria, lanchonete, lojas de ferragens) e outras ocupações com características semelhantes.

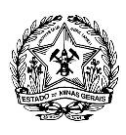

**ANEXO III**

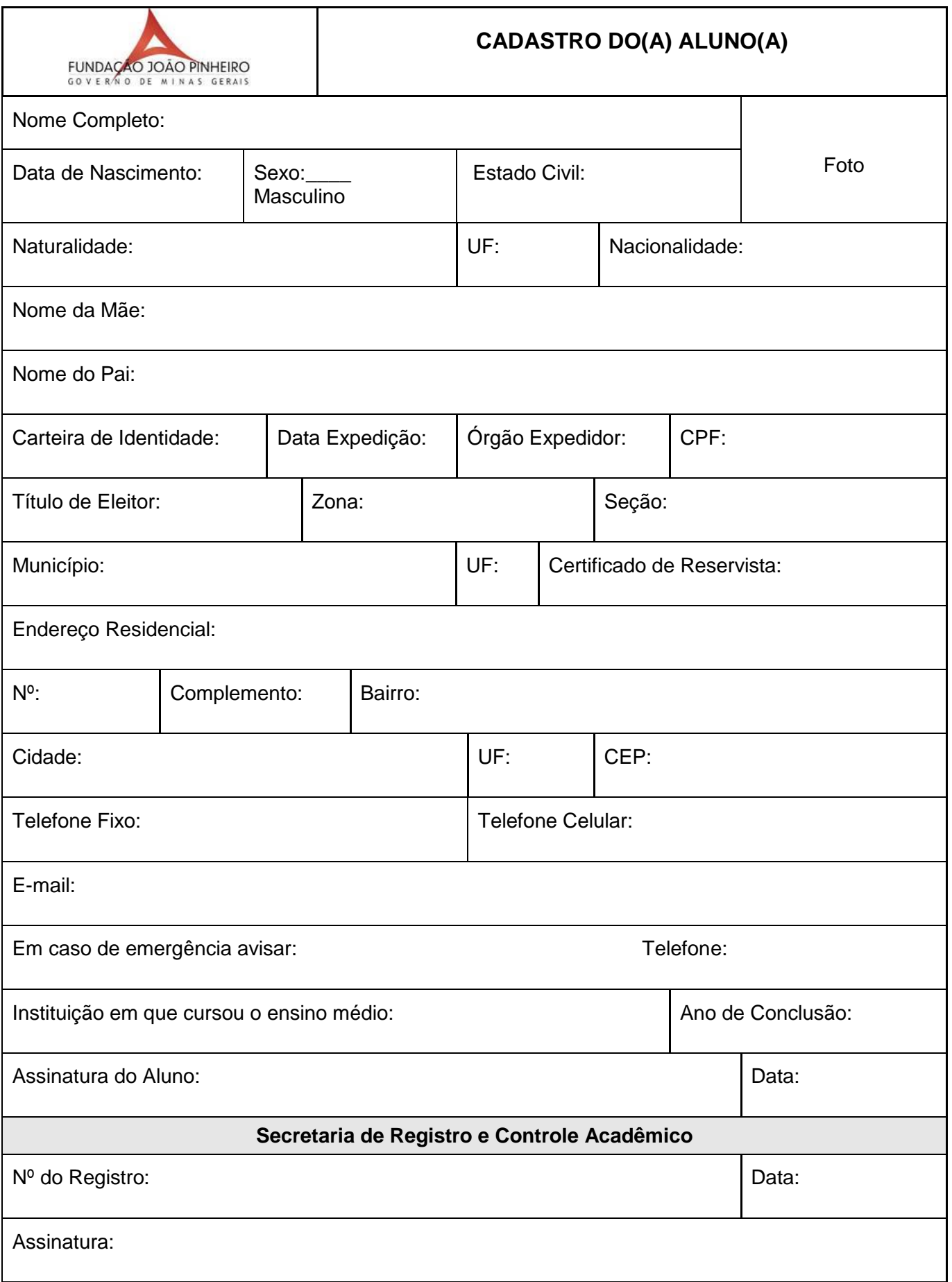

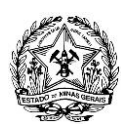

# **ANEXO IV**

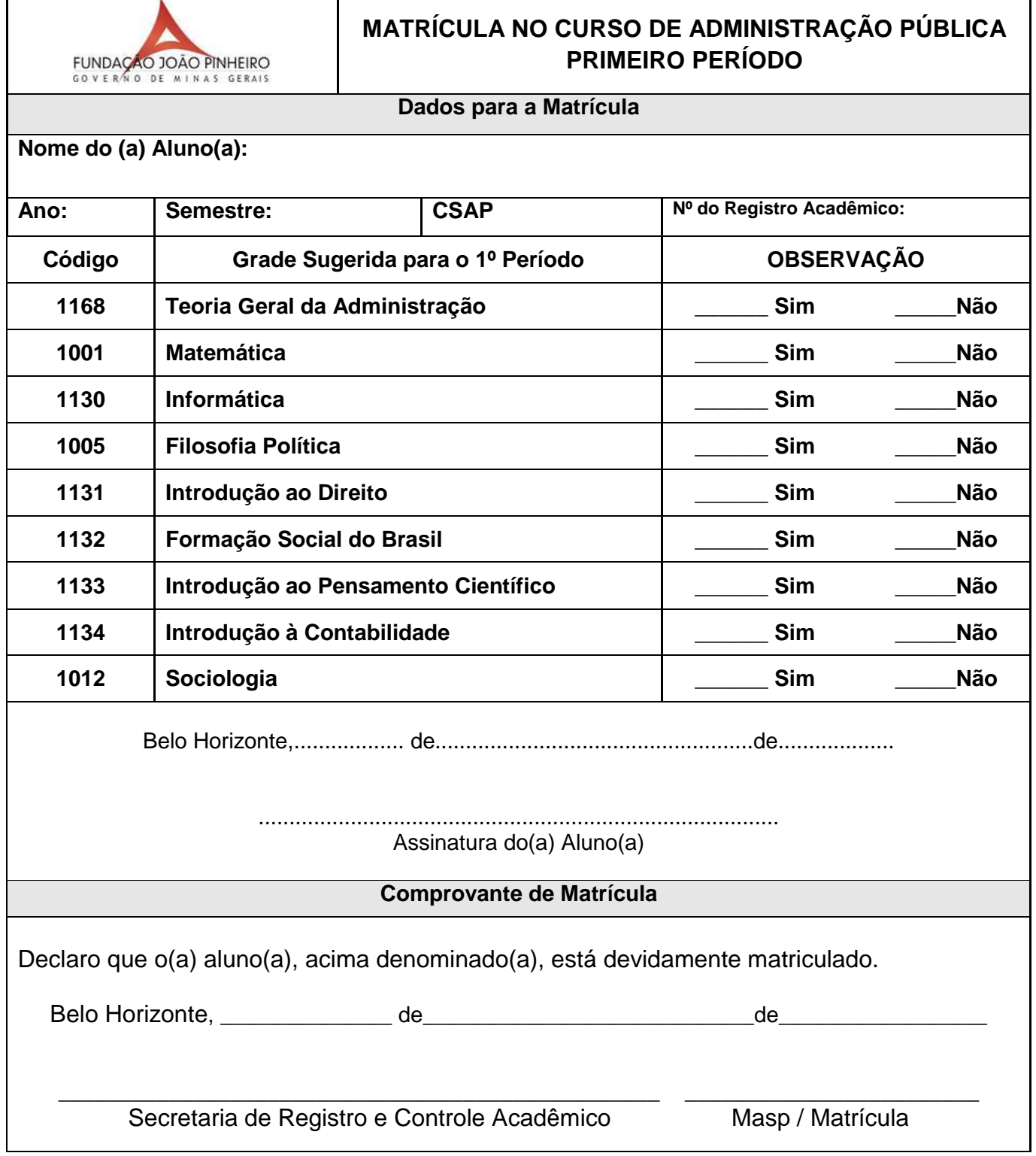

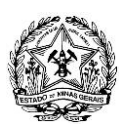

**ANEXO V**

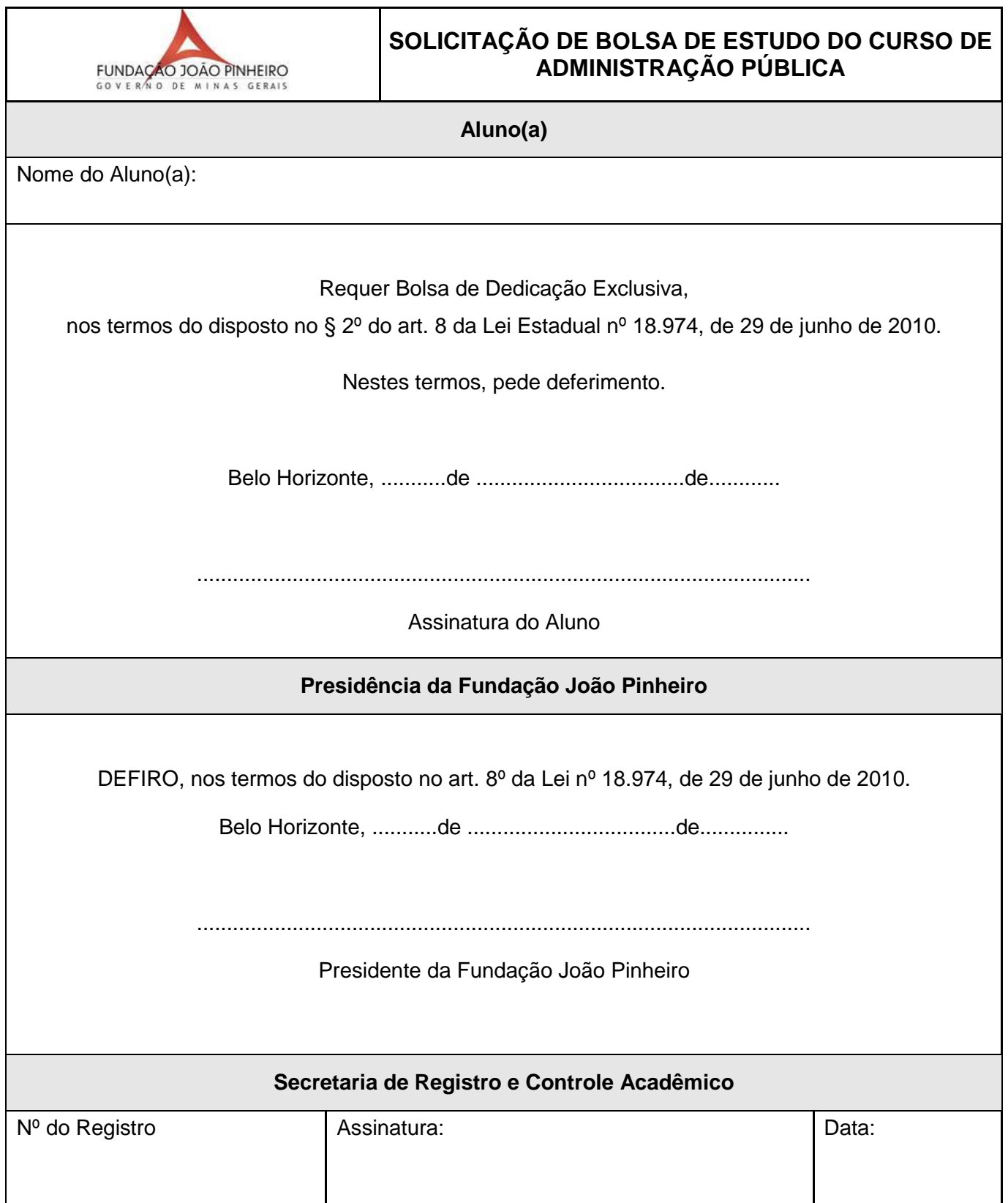

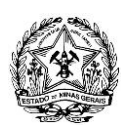

## **ANEXO VI TERMO DE COMPROMISSO**

Eu, \_\_\_\_\_\_\_\_\_\_\_\_\_\_\_\_\_\_\_\_\_\_\_\_\_\_\_\_\_\_\_\_\_\_\_\_\_\_\_\_\_\_\_\_\_\_\_\_\_\_\_\_\_\_\_\_\_\_\_\_\_\_\_\_\_\_\_\_\_\_\_\_\_\_\_\_\_\_\_\_\_\_\_\_,

CPF nº. \_\_\_\_\_\_\_\_\_\_\_\_\_\_\_\_\_\_\_\_\_\_\_\_\_\_\_\_\_\_\_\_\_, Carteira de Identidade nº. \_\_\_\_\_\_\_\_\_\_\_\_\_\_\_\_\_\_\_\_\_\_\_\_\_\_

aluno(a) do Curso de Administração Pública – CSAP da Escola de Governo Professor Paulo Neves de Carvalho, estou ciente das exigências contidas no **Art. 8º, §§ 2º, 4º e 5° da Lei Estadual nº 18.974 de 29 de junho de 2010, bem como das consequências no caso de descumprimento de referidas normas, razão pela qual me comprometo a cumpri-las fielmente, conforme abaixo enumeradas**:

> *"Art. 8º – O concurso público para ingresso na carreira de Especialista em Políticas Públicas e Gestão Governamental será de caráter eliminatório e classificatório. (...) § 2° – O Poder Executivo, por intermédio da Fundação João Pinheiro, concederá ao aluno do CSAP que não seja servidor público estadual, a requerimento do interessado, bolsa de estudo mensal, de dedicação exclusiva, no valor correspondente a um salário mínimo. (...)*

> *§ 4º - Perderá o direito a perceber a bolsa a que se refere o § 2º o aluno que não concluir o CSAP em oito semestres letivos consecutivos, nos termos do regulamento.*

> *§ 5° – O aluno a que se refere o § 2º firmará termo de compromisso, obrigando-se a ressarcir ao Estado o valor atualizado dos serviços escolares recebidos e, se for o caso, o valor atualizado da bolsa de estudo mensal, na hipótese de:*

> *I – abandonar o curso, a partir do quarto semestre, a não ser por motivo de saúde, devidamente atestado pelo órgão competente;*

*II – ser reprovado em três disciplinas prevista no currículo do CSAP;*

*III – não tomar posse no cargo de Especialista em Políticas Públicas e Gestão Governamental;*

*IV – não permanecer na carreira pelo período mínimo de três anos após o ingresso § 6° – A Fundação João Pinheiro cobrará judicialmente as despesas decorrentes da aplicação do disposto no § 5° se não houver o ressarcimento pela via administrativa."*

Belo Horizonte, \_\_\_\_\_\_ de \_\_\_\_\_\_\_\_\_\_\_\_\_\_\_\_\_\_\_de \_\_\_\_\_\_\_\_.

\_\_\_\_\_\_\_\_\_\_\_\_\_\_\_\_\_\_\_\_\_\_\_\_\_\_\_\_\_\_\_\_\_\_\_\_\_\_\_\_\_\_\_\_\_\_\_\_\_\_\_\_\_\_\_\_\_\_\_\_ Assinatura do(a) Aluno(a)

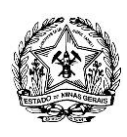

# **ANEXO VII**

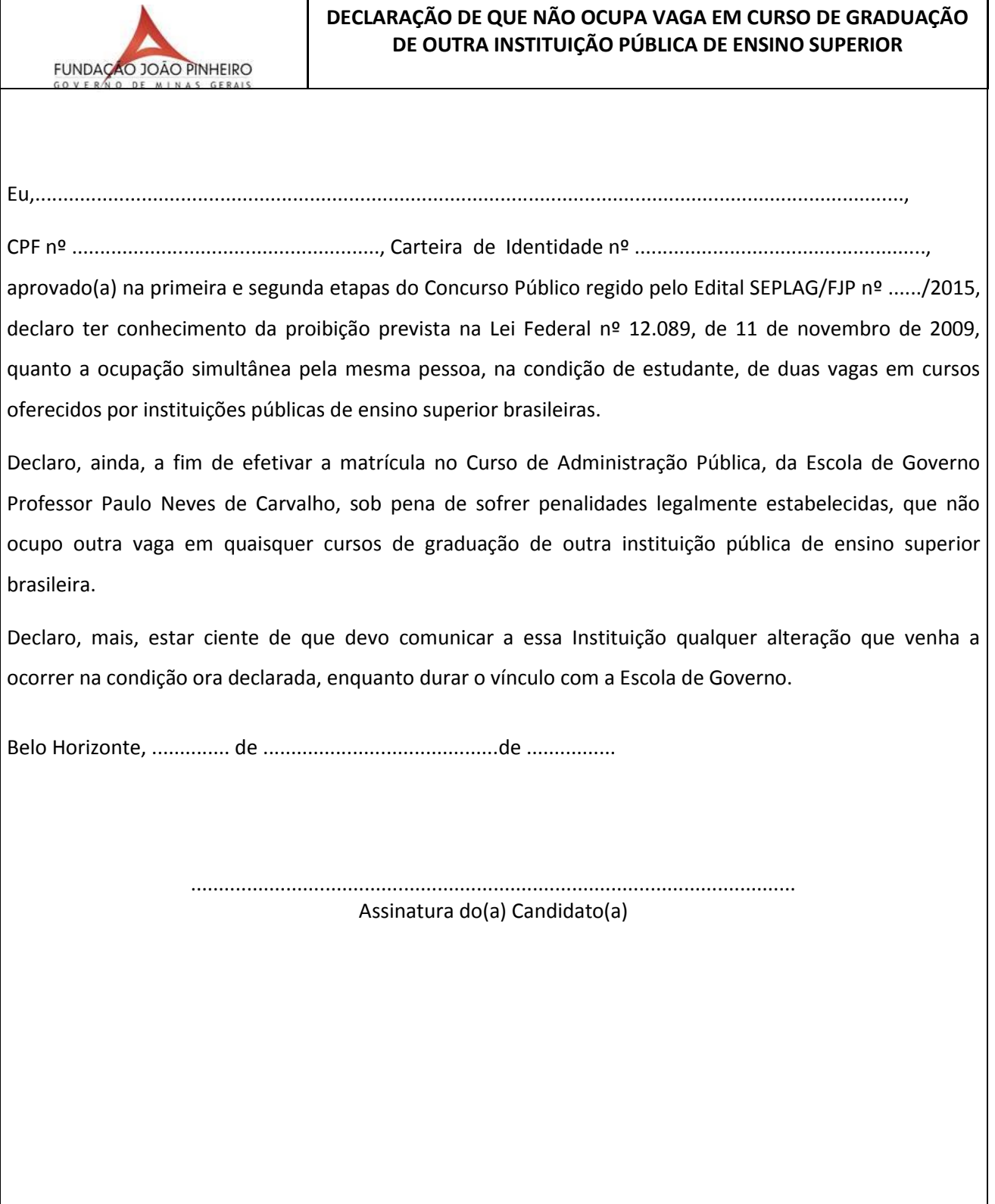

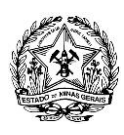

**ANEXO VIII**

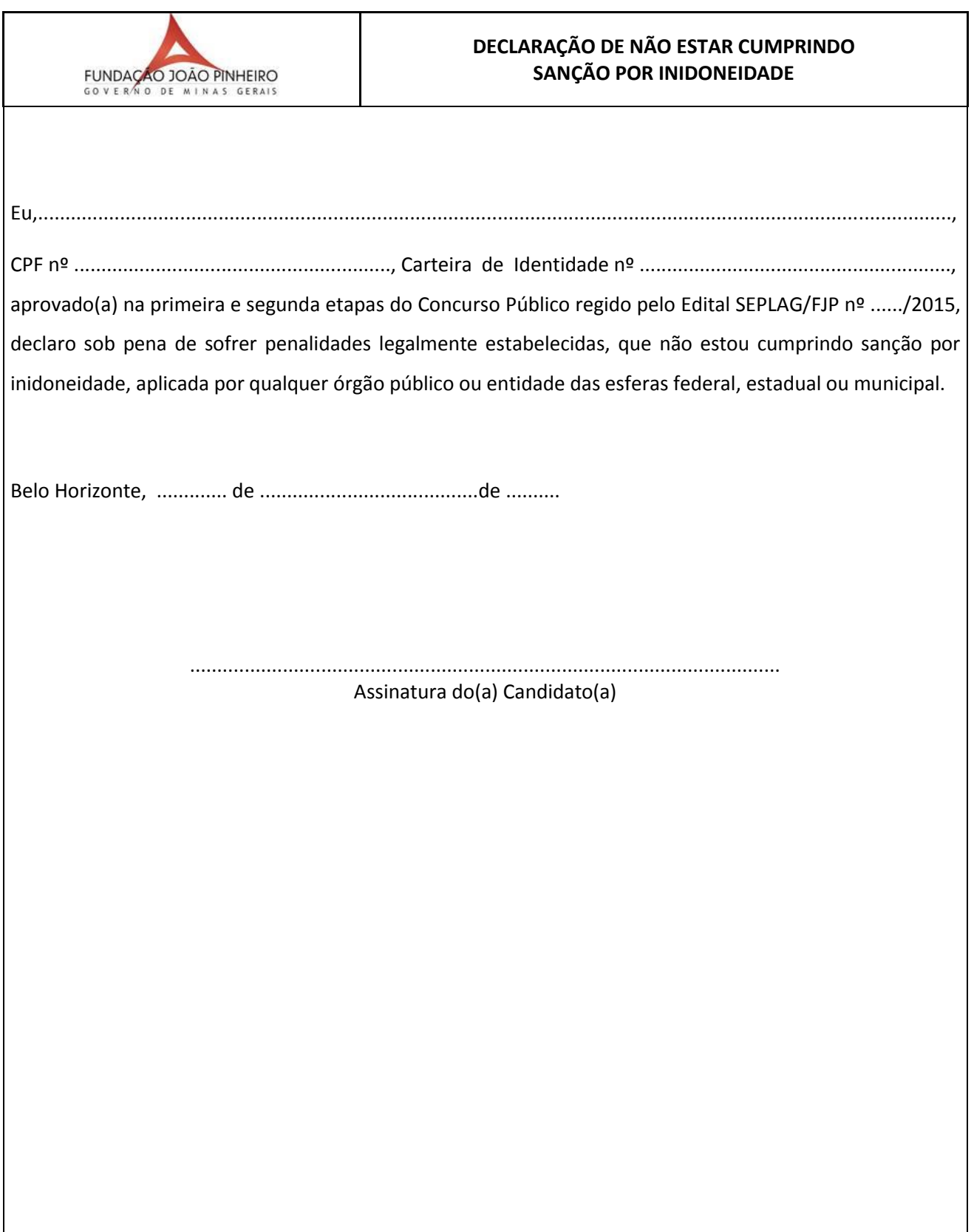

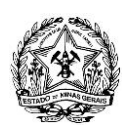

# **ANEXO IX**

## **Consentimento do representante legal para o ato da matrícula de aluno relativamente incapaz**

## **INSTITUIÇÃO:**

Escola de Governo Professor Paulo Neves de Carvalho – EG/FJP, situada à Alameda das Acácias nº70, Bairro São Luiz, CEP 31.275-150, CNPJ nº 17.464.652/0001-80.

Pelo presente instrumento particular, as partes qualificadas têm entre si justo e acordadas as cláusulas que seguem:

# **ESCOLA DE GOVERNO PROFESSOR PAULO NEVES DE CARVALHO e o RESPONSÁVEL LEGAL DO ALUNO.**

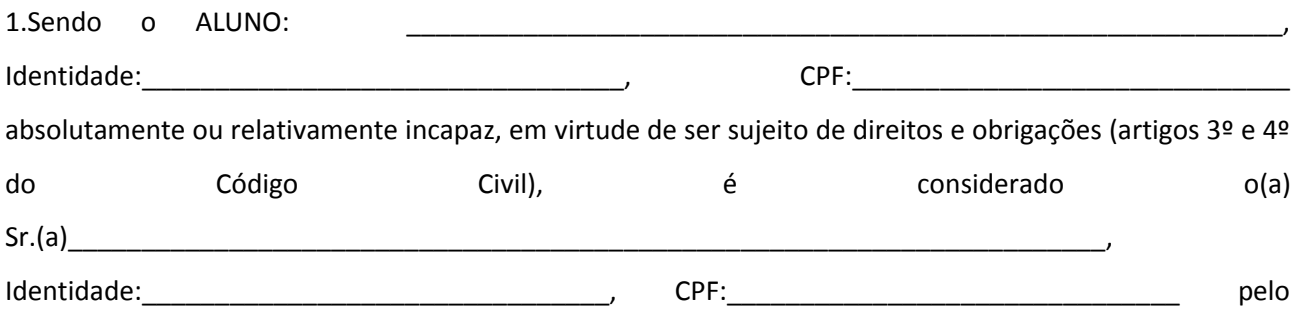

presente instrumento, seu responsável legal, solidário, para todos os efeitos legais.

2. A validade do presente instrumento, inclusive se requerido por via eletrônica, está condicionada ao deferimento do Requerimento de Matrícula pela ESCOLA DE GOVERNO PROFESSOR PAULO NEVES DE CARVALHO.

3. Em caso de desistência, transferência ou interrupção dos estudos pelo aluno durante o ano letivo, o ALUNO e seu RESPONSÁVEL LEGAL ficarão obrigados a informar à Escola de Governo seu desligamento, por meio de formulário próprio, existente na Secretaria de Registro e Controle Acadêmico.

4. O RESPONSÁVEL LEGAL se dispõe a comparecer nas dependências da ESCOLA DE GOVERNO PROFESSOR PAULO NEVES DE CARVALHO, sempre que for convocado.

5. Qualquer dúvida deverá ser solucionada pelo responsável devidamente designado na forma regimental junto ao Colegiado do Curso de Graduação.

Assim, por estarem justos e acordados, firmam o presente instrumento, em duas vias de igual teor, na presença das testemunhas, para que produza os seus jurídicos e legais efeitos.

Belo Horizonte, etc. and de and de 20 de 20 de 20 de 20 de 20 de 20 de 20 de 20 de 20 de 20 de 20 de 20 de 20

ESCOLA DE GOVERNO PROFESSOR PAULO NEVES DE CARVALHO E RESPONSÁVEL LEGAL:

Assinatura Responsável Legal

\_\_\_\_\_\_\_\_\_\_\_\_\_\_\_\_\_\_\_\_\_\_\_\_\_\_\_\_\_\_\_ \_\_\_\_\_\_\_\_\_\_\_\_\_\_\_\_\_\_\_\_\_\_\_\_\_\_\_\_

\_\_\_\_\_\_\_\_\_\_\_\_\_\_\_\_\_\_\_\_\_\_\_\_\_\_\_\_\_\_\_\_\_\_\_\_\_\_\_\_\_\_\_\_

Testemunha 1 Testemunha 2

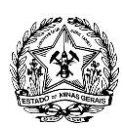

# **ANEXO X**

# **MODELOS DE DECLARAÇÃO PARA REQUERIMENTO DE ISENÇÃO**

(ATENÇÃO: Não digitar ou xerocar. Copiar os modelos completos de próprio punho, datar e assinar)

## **MODELO nº 1**

À

Comissão de Análise de Pedidos de Isenção do Valor da Inscrição

Eu, ....................................................................................................................................(nome do candidato), portador do RG nº .................................................. e inscrito no CPF sob o nº ................................................., declaro, sob as penas da lei, para fins de pedido de isenção do pagamento do valor da inscrição do Concurso Público SEPLAG/FJP para provimento do cargo de Especialista em Políticas Públicas e Gestão Governamental, regido pelo Edital SEPLAG/FJP nº ....../2015, que nunca tive vínculo empregatício registrado na CTPS.

Data:

Assinatura:

## **MODELO nº 2**

# À

Comissão de Análise de Pedidos de Isenção do Valor da Inscrição

Eu, ....................................................................................................................................(nome do candidato), portador do RG nº .................................................. e inscrito no CPF sob o nº ................................................., declaro, sob as penas da lei, para fins de pedido de isenção do pagamento do valor da inscrição do Concurso Público SEPLAG/FJP para provimento do cargo de Especialista em Políticas Públicas e Gestão Governamental, regido pelo Edital SEPLAG/FJP nº ....../2015, que nunca tive vínculo estatutário com o Poder Público municipal, estadual ou federal.

Data:

Assinatura:

# **MODELO nº 3**

À

Comissão de Análise de Pedidos de Isenção do Valor da Inscrição

Eu, ....................................................................................................................................(nome do candidato),

portador do RG nº .................................................. e inscrito no CPF sob o nº ................................................., declaro, sob as penas da lei, para fins de pedido de isenção do pagamento do valor da inscrição do Concurso Público SEPLAG/FJP para provimento do cargo de Especialista em Políticas Públicas e Gestão Governamental, regido pelo Edital SEPLAG/FJP nº ....../2015, que nunca tive contrato de prestação de serviços com o Poder Público municipal, estadual ou federal.

Data:

Assinatura:

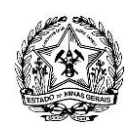

## **MODELO nº 4**

Comissão de Análise de Pedidos de Isenção do Valor da Inscrição

Eu, ....................................................................................................................................(nome do candidato), portador do RG nº .................................................. e inscrito no CPF sob o nº ................................................., declaro, sob as penas da lei, para fins de pedido de isenção do pagamento do valor da inscrição do Concurso Público SEPLAG/FJP para provimento do cargo de Especialista em Políticas Públicas e Gestão Governamental, regido pelo Edital SEPLAG/FJP nº ....../2015, não auferir qualquer tipo de renda proveniente de atividade legalmente reconhecida como autônoma.

Data:

À

Assinatura:

## **MODELO nº 5**

À

Comissão de Análise de Pedidos de Isenção do Valor da Inscrição

Eu, ....................................................................................................................................(nome do candidato), portador do RG nº .................................................. e inscrito no CPF sob o nº ................................................., declaro, sob as penas da lei, para fins de pedido de isenção do pagamento do valor da inscrição do Concurso Público SEPLAG/FJP para provimento do cargo de Especialista em Políticas Públicas e Gestão Governamental, regido pelo Edital SEPLAG/FJP nº ....../2015**,** que estou na condição de adolescente trabalhador ou menor aprendiz.

Data:

Assinatura:

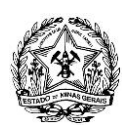

# **ANEXO XI**

# **MODELOS PARA REQUERIMENTO DE DEVOLUÇÃO DO VALOR DA INSCRIÇÃO**

(ATENÇÃO: Não digitar ou xerocar. Copiar os modelos completos de próprio punho, datar e assinar)

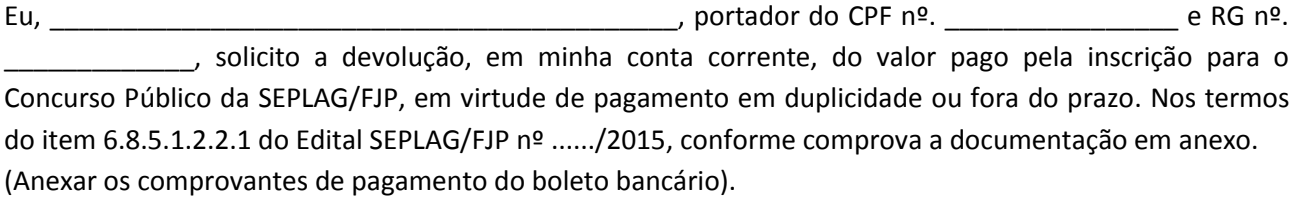

Dados da Conta: Banco: (Informar o Banco) Agência: (Informar número da agência) Conta: (Informar número da conta)

Belo Horizonte, \_\_\_\_\_\_ de \_\_\_\_\_\_\_\_\_\_\_\_\_\_\_\_\_\_\_\_\_\_\_\_\_\_\_\_\_\_\_\_ de 2015.

Termos em que pede deferimento.

\_\_\_\_\_\_\_\_\_\_\_\_\_\_\_\_\_\_\_\_\_\_\_\_\_\_\_\_\_\_\_\_\_\_\_\_\_\_\_\_\_\_ Assinatura do Requerente

Obs.: Para devolução em conta corrente é imprescindível que o candidato seja o titular da mesma.